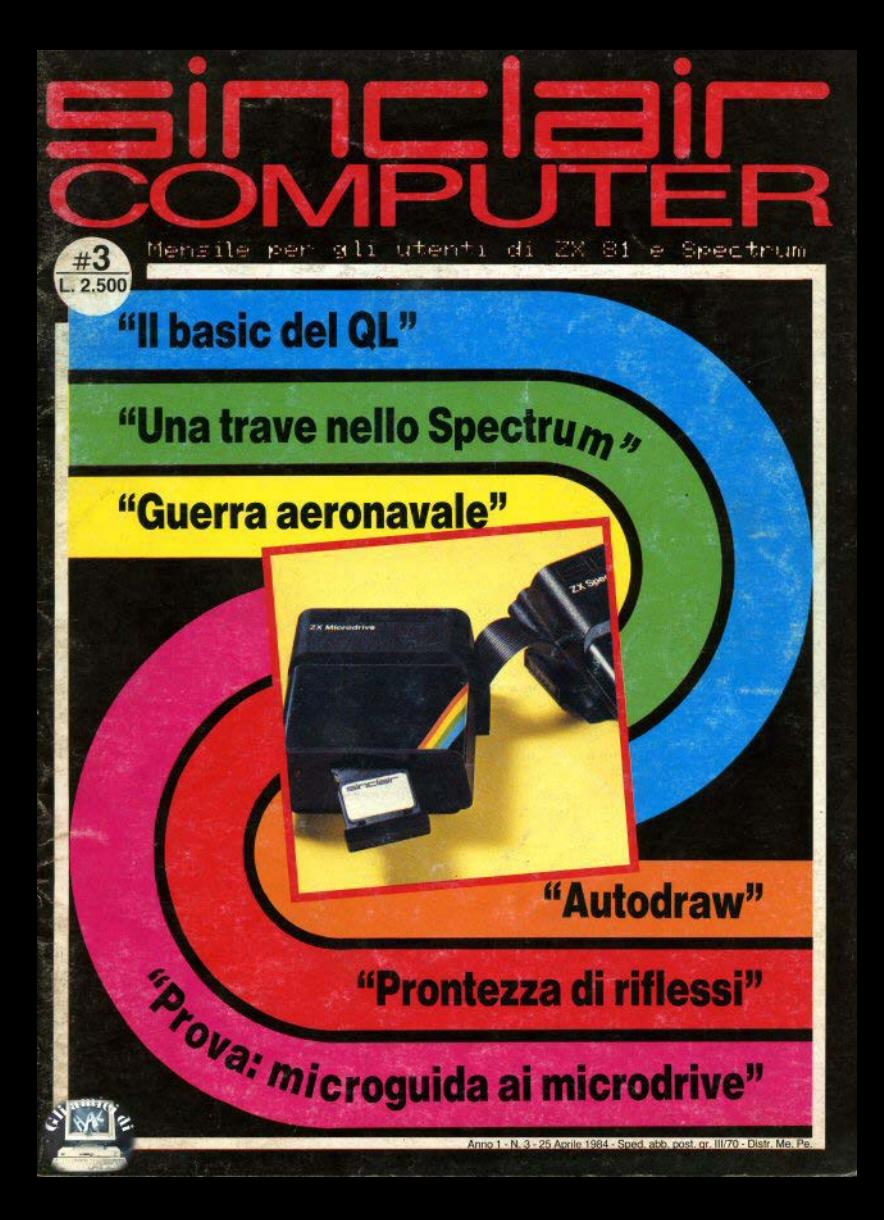

compra il tuo Spectrum con la supergaranzia

La Rebit Computer, distributrice per l'Italia dei prodotti SINCLAIR. ha messo a punto una nuova supergaranzia che ti darà i seguenti vantaggi:

- I<sup>o</sup> Prezzo ridotto nell'acquisto dell'interfaccia programmabile.
- <sup>2</sup> Tessera sconto sull'acquisto dei programmi.
- <sup>3</sup> Tariffa ridotta per l'abbonamento a "Sperimentare con il Computer"
- <sup>4</sup> Libro sulle interfacce e sui microdrives.

**Un risparmio** di oltre 70.000 lire.

**IN45TIC** inoltre riceverete in OM AGGIO direttamente a casa, l'opuscolo in italiano : SINCLAIR ZX Interfaccia 1 **ZX Microdrive** del valore di L. 10.000

**ROD RCTION COMPUTER GRIVES !!** TO YOUR **TENKOLEK®** 

sinclair#

加利润的复数相相角菌素 网络阿图阿因阿图 乌局局局局局局局

网络复原同胞聚糖属

NON PERDERE QUESTA OCCASIONE

al prezzo ECCEZIONALE

a L 49.000 + MA

anzichè  $L_{99,000+m}$ 

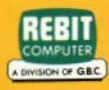

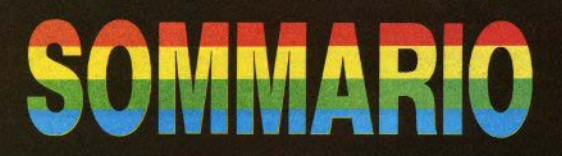

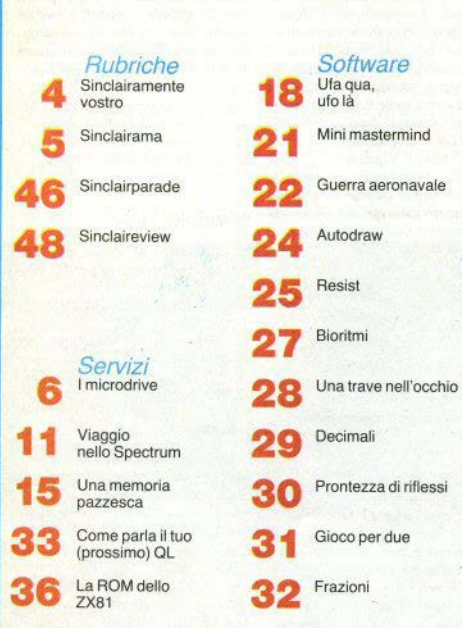

DIRETTORE RESPONSABILE Anneting Ronchetti

COORDINAMENTO TECNICO Mauro Soldavini

**REDAZIONE** Lorenzo Bossi Franco Raspa

GRAFICA, IMPAGINAZIONE E DISEGNI Renato Caruso Francesco Amatori

FOTO Franco Vignati

DIFFUSIONE E ABBONAMENTI Marina

DIREZIONE, REDAZIONE

Via Cristoforo Colombo 49 20090 Trezzano/Milano - Tel. 02/8466675

Autorizzazione del Tribunale di Milano n. 255 del 12.11.83

STAMPA Lite 3 (Cologno M.)

Concessionario esclusivo per la diffusione MEPE spa - Via G. Carcano, 32 - Milano

Spedizione in abbonamento postale Gruppo III/70

Prezzo della rivista L. 2.500 Numero arretrato L. 5.000

Abbonamento annuo L. 20.000. I versamenti vanno indirizzati a: Sinclair Computer - V.le Famagosta, 75 20145 Milano, mediante emissione di assegno bancario, cartolina-vaglia o utilizzando il c/c postale. n.ro 30426209

Per i cambi di indirizzo, indicare, oltre naturalmente al nuovo, anche l'indirizzo precedente, ed allegare alla comunicazione l'importo di L. 500 anche in francoboli.

TUTTI I DIRITTI DI RIPRODUZIONE O TRADUZIONE DEGLI ARTICOLI PUBBLICATI SONO RISERVATI.

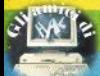

### **Simplatin**

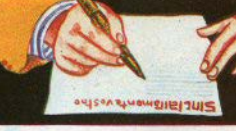

#### Le variabili mutanti

UMi servirebbero chiarimenti sul modo di poter conservare nella memoria dello ZX81 i numeri sotto forma decimale senza che vengano memorizzati in modo non corretto (ad esempio, 0.25 risulta diverso da 1/4). Normalmente li scrivo sotto forma esponenziale, ma se sono variabili o costanti? O risultati di calcoli? (Roberto Ghislandi - Milano).

□ Se faccio girare questo programma: 10 FOR  $x=2$  TO 2 STEP 5: PRINT  $r$  INT  $(x)$ : NEXT  $x$ 

quando arriva all'intero di 1, stampa 0: perchè? (Giorgio Tonelli - Massa).

· E se provate l'inverso (x da 2 a -2) il

risultato sarà ancora meno ortodosso: invece di 0 otterrete 2.3283064E-10! Tranquilli, il computer non è impazzito! dipende dagli arrotondamenti che vengono fatti sui numeri decimali. Ogni calcolatore ha un limite di errore. che è il più piccolo numero che riesce a riconoscere come diverso da zero, e che viene chiamato "ensilon di macchina". Con il programmino qui listato potete trovare l'epsilon di qualsiasi computer; per lo Spectrum è il numero riportato sopra. Quando crea problemi, occorre usare qualche trucco, come sommare una costante k >epsilon prima di eseguire INT.

#### FRSTLON DI MACCHINA

 $101FT$   $PP5=1$ 20 LET ePs=.5\*ePs 30 IF (ePs+1))1 THEN GO TO 20  $40$  PRINT "epsilon = ";eps

#### Problemi di programmazione

□ Vorrei delle spiegazioni sulle seguenti funzioni (e relativo modo d'impiego): SIN, COS, ARCSIN, ARCCOS, SGN, SQR, VAL, RAND, STRS. (Ivan Morandi - Aosta).

· Le prime quattro sono funzioni trigonometriche, troppo lunghe da spiegare qui: devi consultare un testo di matematica per le scuole superiori. SGN restituisce il segno di una variabile numerica: -1 se è negativa, 0 se è nulla, 1 se è positiva. SQR è la radice quadrata. VAL trasforma in numero (utilizzabile per operazioni) una stringa fatta di caratteri numerici. STRS fa l'operazione inversa di VAL. RAND inizializza il generatore di numeri pseudo-casuali. Seguendo i programmi pubblicati potrai trovare di volta in volta applicazioni 4 - Sinclair Computer

chiarificatrici.

 $\Box$  Non capisco la funzione "IF x TH-EN...": cosa vuol dire x tutto da solo? Potreste fare un semplice programmino per vedere come si traduce in linguaggio macchina? (Aurelio Saccheggiani - Moretta - CN).

· IF x THEN... usa x come variabile logica, per fare una scelta;-x deve essere stata definita in precedenza (se non esiste si ha errore 2); perx=>1, il programma eseguirà quanto segue il THEN, mentre salterà con x=0. Il linguaggio macchina non è esauribile in un programmino, ma è nostra intenzione occuparcene gradualmente. Inizieremo al più presto, forse già nel prossimo numero.

#### Il premio simpatia del mese

□ Ho acquistato uno Spectrum 48K e dovrebbe arrivarmi tra pochi giorni. Vivo in un'isola "isolato" e non so neanche come chiedere aiuto e su che cosa chiedere ajuto. Immaginate quando avrò lo Spectrum. (Gino Servini -Giglio Porto - GR).

· Dopo questo messaggio abbiamo deciso di istituire il "premio simpatia". L'autore prescelto riceverà... una risposta eratis alla sua prossima lettera.

#### 80 Misteriori kappa

m. R i c hieste di informazioni sulle espansioni a 80 Kbytes per lo Spectrum. (Duilio Bordon - Trieste, Francesco Cirnigliaro - Bologna, Carlo Antonelli - Milano e altri)

· in molti hanno chiesto lumi sui fantomatici 80K: trovate una risposta nell'articolo "Una memoria pazzesca", di Andrea Gnesutta

#### Mercato

 $\Box$  Cerco dove acquistare ZX Spectrum con hardware e software ai prezzi migliori, possibilmente nella zona di Ferrara, Bologna e Modena, e dove prenotare il nuovo Sinclair OL. / Claudio Gavioli - Rondeno - FE).

Come posso trovare listati oppure cassette per gestione contabilità, paghe, contributi, fatturazione, IVA, etc. (Arnaldo Azzoni - Monza - MI).

· Non possiamo fornire indirizzi, e i prezzi dell'hardware sono abbastanza livellati. Non così per il software: il materiale non ufficiale costa molto meno... ma il lettore deve trovarselo da sè. Il OL per ora può essere prenotato solo in Inghilterra.

I programmi gestionali per lo Spectrum non sono molti, almeno in Italia. Li stiamo cercando per recensirli.

Continua a pag.40-

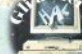

## **Sinclairana**

#### Allo Spectrum piacciono le bionde

DI computer utilizzati in malo l modo nelle pubblicità se ne vedono da tempo. Lo Spectrum, superando l'ambiente, forse per lui n o n a bbastanza inglese, degli spot pubblicitari, è arrivato subi· to a ruoli di protagonista in diret· ta.

Così lo potete vedere ·da un po' di settimane in compagnia di una splendida fanciulla bionda (Maria Teresa Ruta) in "Caccia al

13", rubrica sportiva del network *Retequattro.* Il suo ruolo, uf· ficialmente, è appunto quello di cercare di far 13, suggerendo un pronostico per la schedina del totocalcio della settimana. In real· tà, le esigenze televisive forse non consentono i tempi di elaborazione, t'affascinante con**duttrice si limita a schiacciare**  qualche tasto per mandare al vi• deo messaggi elaborati in precedenza {o nelle pause).

**In ogni caso, riconosciamo il merito di utilizzare un computer**  per quello che è, senza fargli compiere operazioni "magiche" {frutto solo di abili trucchi con le telecamere e il mixer), come accade nell'advertising. E non possiamo che invidiare quello Spectrum per la compagnia in cui si **trova ...** 

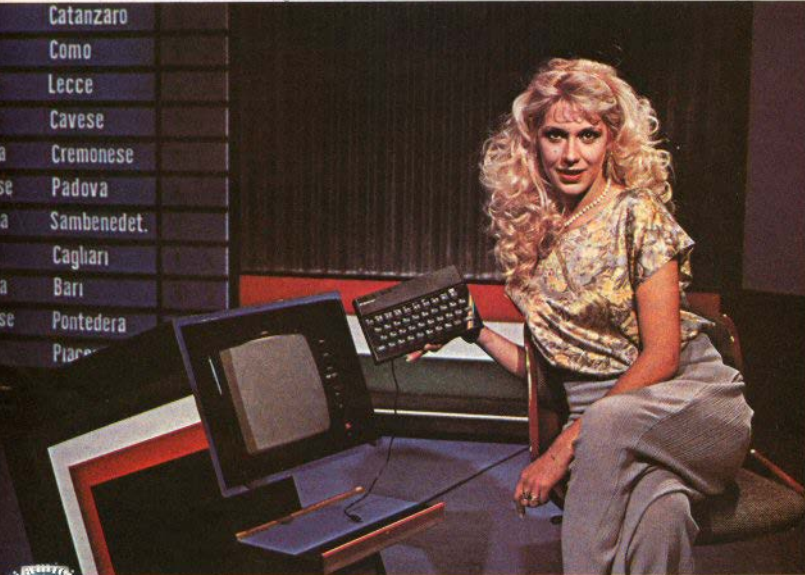

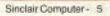

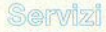

## O «SIGNORI, **ECCO** I MICRODRIVE"

UNA GLORIOSA marca di motociclette connazionale della Sinclair, la BSA, passò alla storia negli anni '60-70, oltre che per le prestazioni delle sue macchine. per le clamorose quantità d'olio che i motori perdevano dalle guarnizioni.

La Sinclair forse passerà alla storia per la rivoluzione portata nel mondo degli hobby-computer e... per la sua ostinazione anglosassone a fare i cavi di collegamento troppo corti.

Ora, non che la cosa sia parti-

colarmente grave, ma lascia un po' perplessi vedere la ZX Interface 1 così accurata nelle finiture e razionale nell'installazione sotto lo Spectrum (godetevi le foto), e trovarsi poi la medesima interfaccia dotata di dieci centimetri esatti di nastro (spine comprese) per collegare i Microdrive. Già le stampanti (ZX o Alphacom) hanno questo difetto, e il sistema che ne risulta è decisamente scomodo da usare, ammassato in pochi decimetri quadrati in condizioni costanti di pericolo di "collasso", al minimo urto dato alla tastiera.

**Laket** 

(Essendo maniaco del Fai-da-Te, mi sono procurato dell'abbondante cavo piatto e ho sfrigolato un po' col saldatore per allungare tutti i collegamenti, ottenendo un'espansione a ragno sulla scrivania. In contrasto con il parere di qualche super-esperto dell'assistenza, non ho più avuto un solo crash di sistema, nemmeno tenendo il computer acceso per 12 ore continuate).

E poichè vi vedo con la bava

alla bocca, termino le divagazioni | l'inizio! ): degli altri usi dell'In-<br>e vengo al sodo

#### ZX Interface 1 numeri

E' un "pacchetto" largo come lo Spectrum, alto circa 3 cm, di**segnato appositamente per inserirsi sotto il lato posteriore, dove**  è possibile bloccarlo con *viti* (fornite dalla casa), che si sostituiscono a due delle originali. Si collega allo Spectrum mediante il con**nettore sulla scheda che, restan**do stabilmente impegnato, viene **riportato pari pari sull'interfac**cia, un gradino più in basso.

Che l'ergonomia della tastiera sia stata migliorata (l'Interface 1 **inclina il computer verso l'uten•**  te) è una cosa che hanno già det**to in molti, compresi Quelli che l'ergonomia non sanno cos'è.**  Vorrei far notare invece che peg**giora la già carente aereazione, chiudendo, sia pure in modo esteticamente gradevole, l'unica**  apertura della scatola; con buona pace di chi aveva pensato che la *avvitate* sul fondo di ciascun Issue 3, montando il dissipatore esemplare, e che vanno riposizio**presso questa apertura, avesse risolto la questione del surriscaldamento (di cui parleremo ancora;**  nel N. 4 ci sarà un metodo facile **facile per ''ricondizionare'' gli alimentatori).** 

Sull'lnterface I, oltre al con**nettore a 28+ 28 linee, ci sono:**  due ingressi jack da *3.S* mm per i collegamenti in rete (con altri Spectrum); un I/O RS232C "ri**dotto" a· 9 pin, e un altro pettine a scheda a 8+8 linee per i Micro**drive. ln questo articolo ci limiteremo a questi ultimi (ma è solo terface 1 tratteremo nei prossimi

#### Il **Mìcrodrive**

Dimensioni: circa 9x9x4.5 cm.

Peso: 200 grammi.

**Meno di così, si rischierebbe**  'di perderlo. Può essere facile, in• **vece, perdere le cartucce di na**stro: 4Sx3Sx8 millimetri, praticamente una bustina di "miner**va".** 

Lasciamo da parte le conside**razioni estetiche, su cuj è già stato detto tutto (in ogni caso. io lo**  trovo bello), e vediamo come si usa. Si collega dal lato destro del**rinterface I con il vituperato**  moncherino di cavo, e, dal lato sinistro, ad eventuali altri Microdrive, con un doppio pettine; la **stabilità meccanica è assicurata**  dalle squadrette che si trovano **nate a ponte, come mostrano le**  foto: una soluzione economica e **molto efficiente.** 

Per ora ne abbiamo potuto **concatenare soltanto due, ma stiamo contattando altri proprie**tari per poter collaudare la cascata massima garantita dalla Sinclair (otto pezzi). Ancora riguar**do ai connettori, quello tra lnterface e Microdrive è fatto in modo**  da impedire una catena in senso inverso (da sinistra a destra), ma **il manuale non accenna aUa cosa, nè consentendola nè vietandola.** 

#### **La cartuccia**

**Ogni Microdrive è un ·unità**  autonoma di registrazione di dati: per rendere l'idea, è un mini**registratore a cassette, ma con le funzioni di un drive per dischi.**  Infatti il nastro sempre in linea consente le operazioni di manipolazione di file (apertura, trasferimenti dati, cancellazioni, etc.) da programma, pur avendo sotto **la testina magnetica un nastro.** 

li piccolo prodigio è qui, nella cartuccia: circa 5 metri di sottilissimo nastro (1.6 mm di altezza), montato ad anello - quindi **gira sempre nella stessa direzione, ma non chiedetemi come: non mi hanno ancora garantito la di· sponibilità di cartucce, per cui ho**  resistito alla tentazione di di-**·struggerne una per vedere com'è fatta dentro.** 

#### **La sintassi**

**Con l'Interface I sono divenu**ti finalmente utilizzabili i tasti della prima fila (extended mode shifta to) con le funzioni: OPEN#, CLOSE#, MOVE, ERA· SE, CAT, FORMAT. Inoltre si **estende ai Microdrive l'uso di SA-**VE, VERIFY, LOAD, MERGE e si ha un ampliamento della funzione di CLEAR e CLS.

Nella descrizione delle varie **funzioni, tenete presente che: "m" è fisso, sta per "microdri· ve", e può essere anche maiu·**  scolo; x identifica il numero del **microdrive, a partire da quello** 

**più vicino all'interfaccia; #y è il**  numero del canale di comunica**z.ione su cui operare (dei canali ci occuperemo ancora molto); "nome" è un nome a vostro piacimento, 3.ssegnato, di volta in volta, al programma, alla cartuccia,**  un FORMAT si ha la capacità<br>globale del nastro, che non è co**globale del nastro, che non è co- per esempio, nel caso del drive.**  periore a 90 Kbytes. Il catalogo nastro.<br>viene dato normalmente al video.  $CLS#$  - (formato:  $CLS#$ ). viene dato normalmente al video,<br>ma specificando il canale può es-

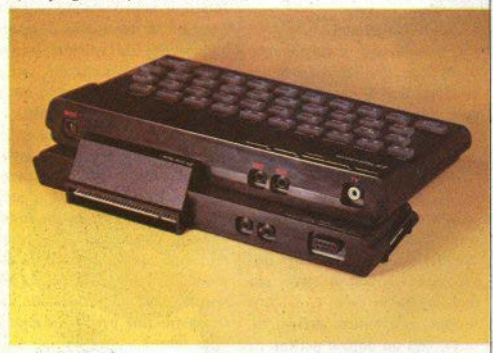

al file di dati. Sullo stesso nastro **non possono esserci due registrazioni con lo stesso nome, come spesso si fa con i programmi ba**sic+l/m.

**Alcune funzioni riguardano operazioni non inerenti i drive, e ne riparleremo in dettaglio quando potremo avere almeno due lnterface. per i collegamenti in re**te.

#### **CAT** - (formato: CAT x oppure  $CAT \#vx$ ).

Legge il nastro e fornisce: il **nome di riconoscimento, l'elenco**  in ordine alfabetico di tutti i files **presenti (senza distinguere tra ba- Chiude iJ canale specificato,**  sic, code o data-base), i kbytes scaricando i dati eventualmente

**sere inviato altrove; per esempio:**  CAT #3; x lo manda alla stampante (se Io stato dei canali è quello di default).

**CLEAR•** · (formato: CLEAR•).

**Non ha niente a che fare con**  il normale CLEAR; infatti, non cancella le variabili, interviene su tutti i canali aperti, portando quelli da O a 3 al loro stato nor**male e chiudendo e azzerando gli**  altri; va usato con attenzione perchè, a differenza di CLOSE # (vedi), perde il contenuto dei boffer.

**C LOS E#** · (formato: CLO- $SE#v$ ).

ancora disponibili. Subito dopo contenuti nel buffer alla periferi-<br>un FORMAT si ha la capacità ca cui era collegato quel canale **stante, pur essendo assicurata su- trasferendo i dati in un file sul** 

Cancella lo schermo e, in più, **riporta i colori (ink, paper e bor**der) allo stato in cui si trovano all'accensione (0,7,7).

**E RASE** - (formato: ERASE **"m"; x; "nome").** 

Cancella il file specificato dal-**Ja cartuccia inserita nel drive x. FORMAT** · (formato: FORMAT **"m"; x; "nome").** 

**La prima operazione, dopo aver installato il sistema, è la for·**  mattazione della cartuccia *(fer***mi! non con la cartuccia dimostrativa, se ne avete una sola) con cui il computer esegue una lettu**ra completa del nastro, disabili· tando la lettura di qualsiasi cosa **ci fosse scrilta in precedenza, e**  contrassegnando (a suo uso) **e ve n t u a l i aree non leggibili. L'operazione richiede circa 30 secondi, durante i quali c'è qualche lampeggio al video. Al termine, un**  OK. Le cartucce in mio possesso **si sono formattate in 32" una e 34'" l'altra, dichiarando poi ri**spettivamente 92 e 91 kilobytes disponibili (vedi CAT). Altri sin**clairisti hanno avuto risultati ana<sup>4</sup>** loghi.

**INKEY\$** · (formato: INKEYS #y).

Restituisce una stringa di un carattere, costituita dal primo byte puntato nel file collegato al **canale # y.** 

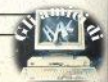

8 - Sinclair Computer

INPUT • (formato: INPUT #y; variabile o stringa).

Il canale #y deve essere aper• to su un file di dati omogeneo al **tipo specificato. Restituisce la prima variabile o stringa puntata.**  LIST · (formato: LIST #v; num. linea).

La specifica del canale di comunicazione verrà probabilmente **più uciJe in una rete di computer (esempio, listare un programma sul monitor di un altro Speo**trum). LIST $#3$  (in default) è uguale a LLIST.

LLIST · (formato: LLIST #v; **num. linea).** 

E' diventato identico al precedente: LLIST#2 ha lo stesso effetto di LIST.

**LOAD** · (formato: LOAD • "m"; x; "nome" TIPO DI FILE).

Perchè lo Spectrum capisca che non vogliamo un caricamen**to da cassetta, si iniziano Je specifiche con un asterisco. Carica un programma con le variabili eventualmente definite. La differenza**  con il LOAD dal registratore è che qui il nome *t* obbligatorio. I **tipi di fife riconosciuti sono quel•**  li consueti: basic (nessuna specifica), Code, Screen\$, Data.

**PRINT** · (formato: LPRINT  $*v$ ) **variabile o strjnga).** 

Come detto per LIST, è dì· ventata un doppione di PRINT. MERGE • (formato: MERGE • **·'m" ;** *x;* **"nome").** 

Funziona come il MERGE da **cassetta. Da notare che un programma registrato con J'autorun**  (SA VE... LINE) non può essere

**MOVE** · (formato: MOVE  $\langle$ #y; automatically non- $>>$  "m"; x;  $>>$  "nome"  $>>$  TO  $\vert$  rati.<br>  $>>$  "m": X:  $>>$  "mo- **OPEN**# - (formato: OPEN #v:  $\langle f, g \rangle$   $\langle f, g \rangle$   $\langle g, g \rangle$   $\langle g, g \rangle$  (*me*<sup>n</sup> > *)*.

**mucchio di possibilità. Praticamente può trasferire un dato (un**  file di dati, una parte di esso) da **un posto qualsiasi a un aJtro. Per esempio, si può ricopiare un database da una cartuccia a un'altra** 

"MERGE-izzato).  $\begin{bmatrix} \text{CLOSE#}, \text{ perché} \\ \text{automatic} \\ \text{automatic} \end{bmatrix}$  is canalidichia-

**"m"**; x; "nome").

**Apre iJ canale** *y* **associato al Ecco un'istruzione con un drive x per trasferire dei dati in**  un file col nome specificato. At**tenzione, però: non crea subito il file, che comincerà ad esistere**  dopo aver scritto almeno 512 caratterì, o dopo aver dato il CLO· **SE• - ciò per evitare perdite di** 

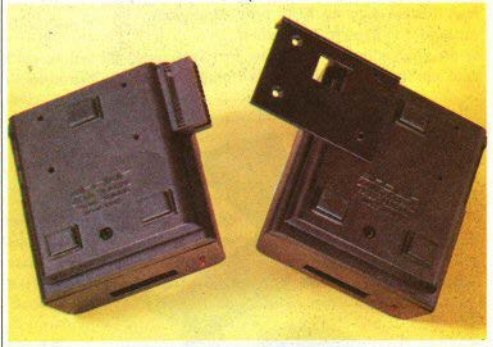

**con una sola istruzione:**  MO VE "m"; I; "nome" TO **"m "; 2~ "nome"** 

**o riprodurlo nella stessa cartuccia cambiando il nome.** 

**Si possono anche passare a un**  file dati provenienti da altri di**s p o si t iv i. La differenza con**  OPEN•/PRINT• è che MOVE si usa con blocchi di dati "finiti", su files già dimensionati, altri**menti può creare problemi. An·**  cora: non servono OPEN# nè **tempo ed eccessiva usura del nastro e del drive con continui piccoli movimenti. I dati restano in** un buffer fino al raggiungimento della quantità detta o fino alla chiusura del canale (vedi CLO- $SE# e CLEAR#$ ). Più in generale, OPEN# apre un canale su un **dispositivo esterno: per esempio,**  OPEN• 7; "n"; 14 apre il canale 7 verso uno Spectrum alla stazione 14 di una rete.

PRINT · (formato: PRINT #y;

Sinclair Computer - 9

variabile o stringa).

Vale quanto detto per LIST; con PRINT associata a un canale **#y s.i invia l'informazione in**  qualsiasi punto del sistema. Inol**tre è l'istruzione fondamentaJe per l'inserimento di dati in un fi**le iniziato da un OPEN#. **RUN-**

**Non acquista formati partico**lari ma, se mettete nel Microdrive **1 un programma col nome**  "run", all'accensione o dopo un reset basterà dare un RUN per **caricarlo. Ciò è molto interessan**te per i "grandi pigri" come me. visto che un LOAD richiede la re un numero di linea per l'auto**start.** 

VERIFY · (formato: VERIFY • "m": x; "nome" TIPO FILE).

Vale quanto detto per LOAD & SAVE. Da notare, sem**pre a proposito di pigrizia, che non è più necessario fermare il programma per riavvolgere il nastro: si può fare una verifica au**tomatica di seguito al SAVE.

#### **Prestazioni**

Tutti quelli che vedono perla prima volta questi Microdrive - e

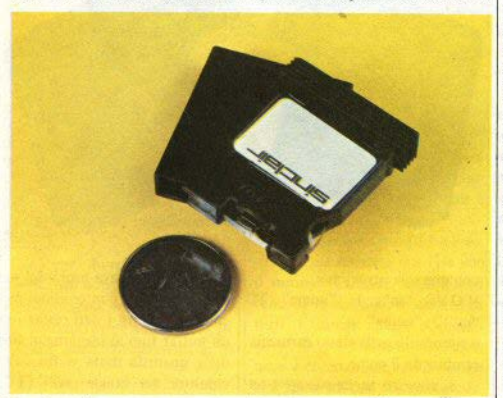

**pressione di una ventina di tasti, ho subito ribattezzato it word processor con questo nome. derisorio, del tipo: "Ma come, li** 

per LOAD; come per le registra- duto. Ma,...

**soprattutto le cartucce • hanno**  reazioni tra lo sconcertato ed il **SAVE** • (formato: SAVE \* "m"; dentro! ? Bah! ", e cose simili.<br> $x:$  "nome" TIPO FILE). Non sono stato da meno, e Non sono stato da meno, e Segue la stessa sintassi vista non sono ancora del tutto ricre-

**zioni su cassetta, si può dichiara- • tempo d i formattazione re** un numero di linea per l'auto- 32-34".

• **capacità dichiarata 4 oltre 90**  Kbytes;

• **capacità minima verificata - 89**  Kbytes;

• **tempo di esecuzione di CATalo** $g_0 - 10$ ";

• tempo di ERASE ( medio: oon 50K serve I' ca.) - 10-15";

• tempo di LOAD per 20 Kbytes **- 8";** 

• tempo di SAVE per 20 K su cart. riformattata - 13", su cart. **quasi piena J6";** 

• cempo di VERIFY • 8".

... questo vi può dare un'idea **di come funzionano le terribili scatolette di zio Clive, paragonate i noiosi tempi** *di* **attesa al regi**stratore, le letture fallite, le fati**cose gescioni di array, con questi tempi. le esecuzioni completamente automatiche, i caricamenti sicuri. Certo, tutto ciò ha un**  prezzo, che però è ben proporzionato a quello dello Spectrum: 169.000 lire (+ Iva) l'Interface 1 **e aJtrettanto ciascun Microdrive. Pare invece che saranno salate, almeno all'inizio, le cartucce: il**  prezzo è già alto in Inghilterra (; 4.95), da noi supereranno certo le 15.000 lire l'una, più di un floppy-disk. Un po' tanto.

**Ancora non .sappiamo quanto**  resistano all'usura: le ho-maltrat**tate pe; parecchi giorni, con continue scritture, letture e cancella• zjoni, e non hanno mai sbagliato un coJpo. Che siano davvero - ancora una volta · la trovata giusta?** 

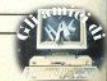

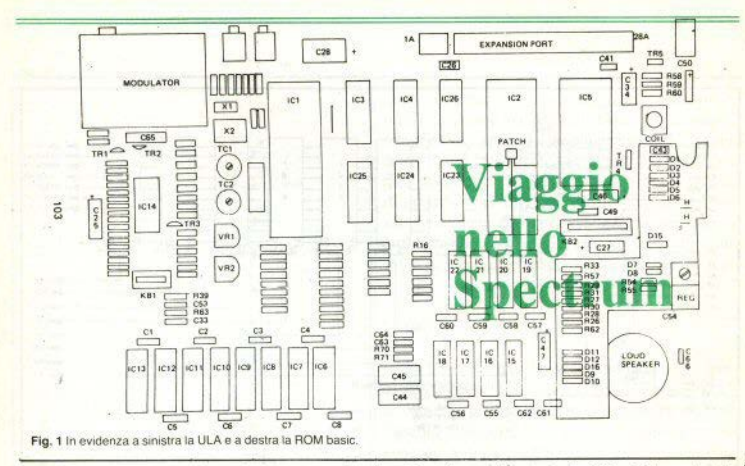

sia nello Spectrum a 16k che in quello a 48k. La to video, quando venga richiesto. Ora forse deside-<br>RAM contiene tutti i dati per generare le immagini trate sapere che cosa accadrebbe se la CPU e la ULA **RAM** contiene tutti i dati per generare le immagini **sullo schermo televisivo, le djverse variabili richie· desiderassero accedere contemporaneamence alla ste dal Basic, l'area di lavoro, la grafica definita memoria. Ovviamente non possono avere entrambe <br>dell'utente e i vostri programmi in Basic, Riferen- accesso alla medesima locazione nello stesso tem**dall'utente e i vostri programmi in Basic. Riferen- accesso alla medesima locazione nello stesso tem-<br>dosi alla fig. 2, ciascuno dei chip di memoria da po. La soluzione del conflitto verrà descritta nel dosi alla fig. 2, ciascuno dei chip di memoria da po. La soluzione del confl<br>IC7 a IC14 può immaggazinare un totale di 2<sup>14</sup> = capitolo dedicato alla ULA. IC7 a IC14 può immagazzinare un totale di  $2^{14} = \begin{bmatrix} \text{capitolo dedicato alla ULA.} \\ \text{I 6384 bito.} \end{bmatrix}$  totale di memoria usato nello Spectrum è detto 16384 bit di informazione (o, più brevemente, il tipo di memoria usato nello Spectrum è detto (i) la terra di un permoria dinamica ad accesso casuale. L'array di 16k). Otto di essi sono utilizzati per gestire il bus memoria dinamica ad accesso casuale. L'array di dati a 8 bit. Per far sì che le memorie possano memoria interno è dimensionato come se fosse in<br>trovar posto nei più piccoli chin con il minor nu- 128 file per 128 colonne di locazioni. I segnali del trovar posto nei più piccoli chip con il minor numero di connessioni, le linee di indirizzamento so- puntatore di indirizzo di fila (RAS, row address no *multiplexate*: ciò significa che al chip di memo- strobe) e di colonna (CAS, column address strobe) ria vengono presentati prima A0/A7, poi A7/A14; i sono usati per collegare i relativi indirizzi nei chip ria vengono presentati prima A0/A7, poi A7/A14; i sono usati per collegare i relativi indirizzi nei chip<br>due gruppi di 7 vengono collegati tra loro nel chip di memoria. I dati possono così essere scritti o letti due gruppi di 7 vengono collegati tra loro nel chip stesso. Questo è poi in grado di selezionare la cor- nelle locazioni indirizzate. Ogni fila deve poter esretta locazione. IC3 e IC4 eseguono il *multi*- sere raggiunta almeno una volta ogni due millise*plexing:* lo stato del pin di selezione l su questi condi, pena la possibilità che la memoria perda due integrati determina le linee dell'indirizzo sele- quanto vi è stato immagazzinato. Nello Spectrum zionato, dirottate agli input del chip di memoria. questa operazione di refresh non è un problema

Memoria video e programma **socializativa e interior e interior e interior e interior e interior e interior e interior e interior e interior e interior e interior e interior e interior e interior e interior e interior e int** resistenze da 330 Ohm in serie con gli output del **multiplexer. Tale capacità di supervisione pone la**  I 16k di RAM sono supportati allo stesso modo ULA in grado di trattare dati per l'output al circui-<br>nello Spectrum a 16k che in quello a 48k. La trovideo, quando venga richiesto. Ora forse deside-

DRAM AO/DRAM A6 (pin della ULA) possono durante gli output video, poichè la memoria video

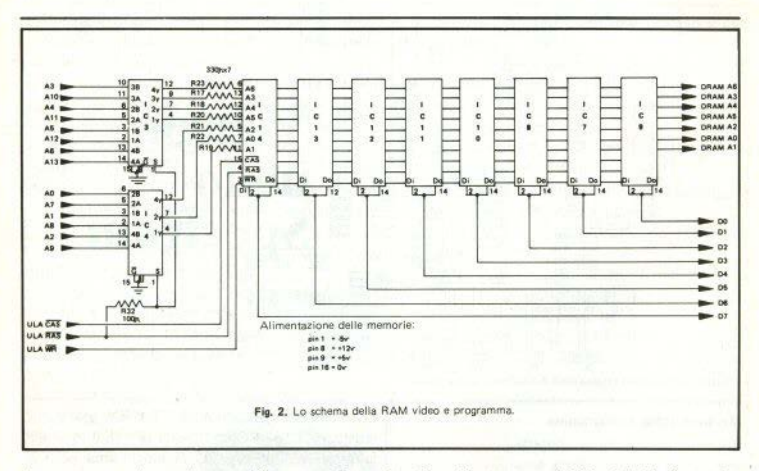

deve essere regolarmente accessibile per produrre **un'immagine oontinua sullo schermo. Durante la sincronizzazione di campo del video, quando la me**moria non ha gli accessi "aperti" per circa 5 millisecondi, avviene il normale refresh della CPU.

**La memoria che può essere letta e scritta, ma**  -che non richiede la continua procedura di refresh, è **detta RAM statica. ln ogni caso, in entrambi i tipi**  di RAM, i dati vengono persi quando si interrompe **l'alimentazione.** 

#### La ROM basic

L'integrazione IC5 è un chip di ROM da 16 Kbytes; è provvisto di 28 pin, cosi suddivisi: 14 linee di indirizzamento, 8 linee dati, 2 di selezione del chip, un pin attivo di output in grado di abilitare i dati per la lettura da parte della CPU, e natural**mente le connessioni all'alimentazione. Lo schema**  dei pin si trova in figura 3. La ROM Basic contiene **il programma che dice alla CPU come eseguire le istruzioni del Basic Sinclair. Ta1e programma viene** 

**inserito nella struttura al siJicio del chip durante la fabbricazione. e non può essere modificato. Se così**  non fosse, il Basic scomparirebbe **oani** volta che si **spegne il compurer (come avviene in alcuni perso· nal computer che non hanno linguaggi residenti. e necessitano di bootstrap ad ognj accensione), lnol~ tre, poichè tale programma non può mai venire toc**cato, *qualsiasi cosa* digitiate sulla tastiera, il Basic non-ne risentirà.

La ROM è posizionata dalla locazione di indiriz· **zo 0000 in su; si è fatto cos.i perchè quando si**  resetta la CPU (accendendo il computer), questa **inizia sempre il run del programma in codice mac· china a partire dall'indirizzo zero.** 

li pin ROMCS del connettore sul retro dello Spectrum può essere colleaato direttamente a +SV per disabilitare la ROM Basic. L'uscita ROMCS dal• la ULA è collegata alla ROM Basic, attraverso R33, **e non è pertanto in grado di settare basso il segnale**  di ROMCS quando questo è collegato a +SV.

**Ciò potrebbe venire utile in seguito, per aggiun**gere parti che potrebbero possedere RAM o ROM

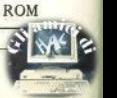

12 - Sinclair Computer

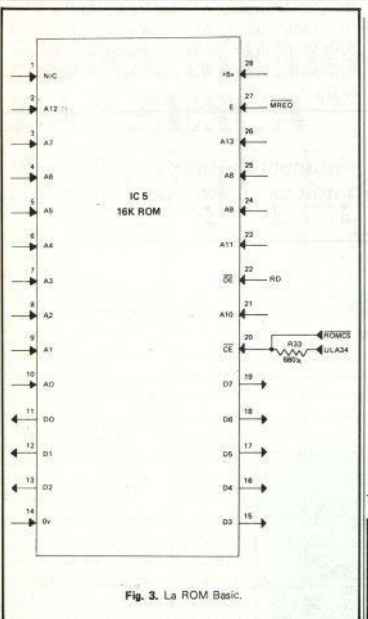

**attive loro proprie; in teoria, lo Spectrum potrebbe**  supportare un linguaggio diverso dal Basic, ma sostituire in questo senso la ROM Basic con un chip **Jiverso richiede una profonda conoscenza di lutti i**  dettagli di hardware e di software. Si dovrebbe seri· vere un sistema operativo totalmente nuovo da ineludere nel chip.

Cii integrati chiamati EPROM (Erasable Pro· grammable ROM, cioè ROM programmabile e canoellabile) sono disponibili con gli stessi collegamenti delle ROM normali; per esempio, per il Sinclair è utilizzabile la EPROM 27128, che dispone di 16k di memoria. Le EPROM possono essere program• grammable ROM, or displatible) somo displatible ROM normality til della ROM normality of the ROM surface of the ROM set of the ROM set of the ROM set of the ROM set of the ROM set of the ROM set of the ROM set of the ROM s

. **mate dall'utente e, una volta scritte. conservano tutti i dati come una ROM qualsiasi, anche quando**  si toglie l'alimentazione. In più, le EPROM possono anche essere cancellate e riprogrammate, usando i rasgi ultravioletti: si irraggia direttamente il chip di **silicio attraverso una finestrella di vetro che si trova**  sul contenitore. Questa possibilità è molto utile, in **quanto consente di riutilizzare lo stesso chip più volte, per diversi programmi o per miglioramenti al vecchio programma.** 

#### **La tastiera**

La tastiera è fondamentalmente una griglia Sx8 **di cavi, i cui punti di incrocio possono essere messi**   $\mu_{\text{max}}$  in contatto premendo il tasto relativo (v. fig. 5). Ciascuna delle otto file viene selezionata a turno **ponendo la linea con l'indirizzo corrispondente in**  stato logico O, mentre il resto è in stato logico I.

> Le S colonne sono normalmente tenute in stato 1 dalle resistenze del pacchetto RPI. Se uno qual**siasi dei tasti di una fila selezionata è attivato, il**  corrispondente input di colonna alla ULA viene ab bassato a logica 0 invece del normale stato logico 1.

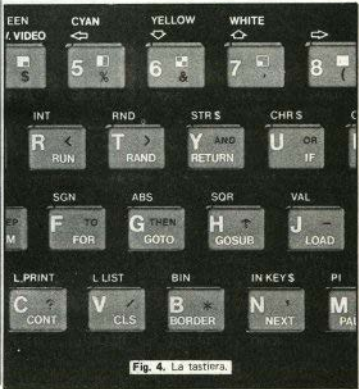

**11 tasto può cosi essere letto.** 

Per esempio, premiamo il tasto "D". Eseguendo **un IN da un indirizzo con tutte le linee in logica l,**  eccetto A9, il bit D2 del byte in input darà zero,

**a scansione SO volte al**  secondo per controlla**re se è stato premuto**  qualche tasto: lo **Spectrum prende nota di**  tutto quanto digitate. La scansione della ta**s t i e r a vjene initiata**  d alla ULA interrompendo la CPU al termine di ogni fotogramma **del video, ma è quest'ultima a eseguire la lettura.** 

Se, per qualche mo**t i v o • volete eseguire una scansione della tastiera, si possono uti·**  lizzare *i* seguenti indirizzi (tenete presente **che tutti i seguenti num e r i sono utilizzati soltanto per settare 3**  livello logico I tutte le linee **di** indirizzamen**to, eccetto quella usata**  per la scansione. Usan· do il metodo di input indicato, la lettura **dei**  tasti non è più limitata a 50 volte al secondo; può essere fatta - entro **composita della pertena della pertena della pertena el voglia):<br>certi limiti - con qualsiasi frequenza si voglia):** 

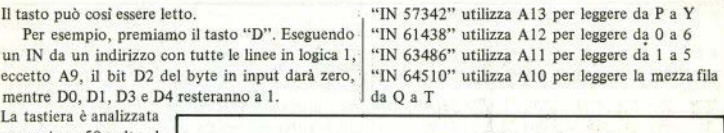

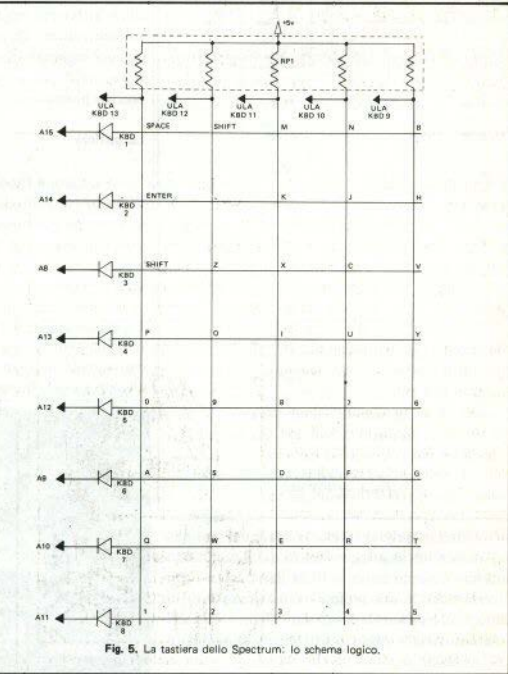

"IN 32766" utilizza A15 per leggere la mezza fila  $\int_{8V}^{W}$ da SPACE a B  $\left| \begin{array}{c} a & a \\ a & b \end{array} \right|$ "IN 49150" utilizza A14 per leggere da ENTER aH

"IN 65022" utilizza A9 per leggere da A a G<br>"IN 65278" utilizza A8 per leggere da SHIFT

14 - Sinclair Computer

## **''UNA MEMORIA PAZZESCA"**

*per chi ha problemi di memoria, come arrivare ai contestati 80K ... anche se non c'è rosa senza spine* 

di Andrea Gnesutte

Approfittando del fatto che l'e**spansione di memoria costa me**no della differenza di prezzo tra lo Spectrum 48K e il 16K, molti **hanno preferito comperare un**  esemplare a 16K ed espanderlo dì **persona, oppure gli stessi nego**zianti provvedono alla semplice operazione dell'inserimento di I I **circuiti integrati, per otteaere un**  maggior guadagno.

Ora, se avete appunto comperato una Spectrum 16K poi **espanso a 48, nel vostro apparecchietto, con buone probabilità., ci**  sono 32K di memoria RAM inutilizzati e (per il momento) inuti· lizzabili. Forse non lo sapevate, o **forse sì, ma non avete chiaro come arrivarci.** 

Da dove saltano fuori i 32K in più? Data una certa difficoltà a reperire le memorie da 32K, spesso vengono montate quelle da Ci sono due metodi differenti per **64, di prez.zo pooo superiore e farlo, ed entrambi necessitano di più facilmente reperibili.** Ecco un intervento sull'hardware. quindi che sommando ai 16K ini- Ognuno dei due ha svantaggi e ziali questi 64 otteniamo i "mi- vantaggi rispetto all'altro. La pri-<br>steriosi" 80K. Sorge però un pro- ma possibilità è di acquistare un steriosi" 80K. Sorge però un pro-

Spectrum è il solito Z80A, un 8 **bit, il cui numero massimo gesti**bile è 65535 (sui 16 bit del bus indirizzi). Quindi, può dialogare solo oon 64K, di cui 16 occupati dalla ROM e 48 a nostra disposizione. Accedere agli altri 32 è un'operazione un po' acrobatica.

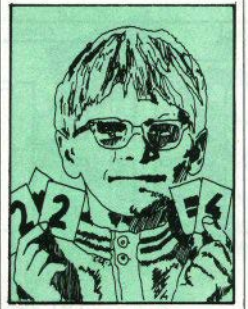

blema: il microprocessore dello kit di espansione, costituito da

**una basetta con pochi elementi da montare al posto dei tre int~ grati 1TL s.ituati in alto a destra**  della ULA (ci riferiamo alla IS-SUE TWO - vedi figura -).

Il kit ha come vantaggio la possibilità di sfruttare la memo**ria in più via software, grazie al**l'istruzione OUT. Per oontro ri-

**Per sapere se avete o no gli 80K nascosti** ...

*Aperto /o Specrrum ( e persa la garanzia! aspettate di averlo comprato da almeno 6 mesi) togliendo /e cinque vili che si vedono sul fondo, controllare*  /e· *sigle scritte sug/1 Integrati messi In evidenza ne/la figura 1 ( sulla scheda sono numerati da JCJ5 a IC22).* Se /e *sigle corrt spandono a una di queste: 4 I 6 4. 4864, 6665 oppure 3764, o terminano comunque con 64, potete sfruttare altri*   $32K$ ; diversamente... *ci dispiace, richiudete pure: ne avete "so/o "48.* 

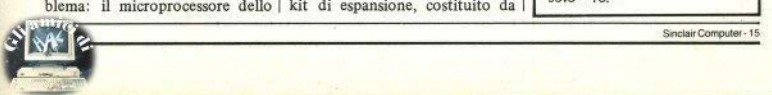

chiede una certa pratica con il l saldatore per il montaggio della basetta e il suo inserimento sulla scheda dello Spectrum. Stando alle pubblicità, il kit dovrebbe essere reperibile presso tutti i rivenditori un po' accessoriati, ad un costo abbastanza basso.

Il secondo metodo, che vi spieghiamo più in dettaglio, è estremamente semplice e di costo assolutamente irrisorio (meno di mille lire! ), ma consente l'accesso alla memoria addizionale solo con un intervento "a mano".

#### L'esecuzione

Dopo esservi accertati che le vostre memorie siano quelle da

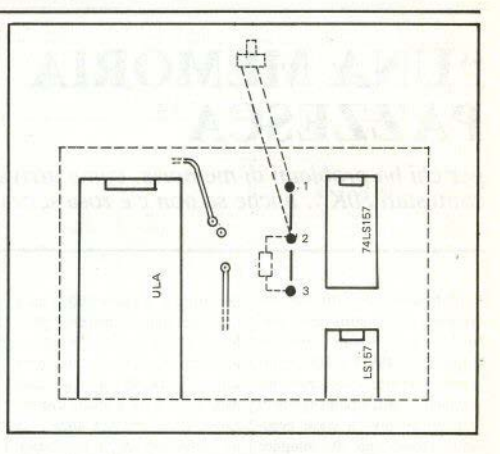

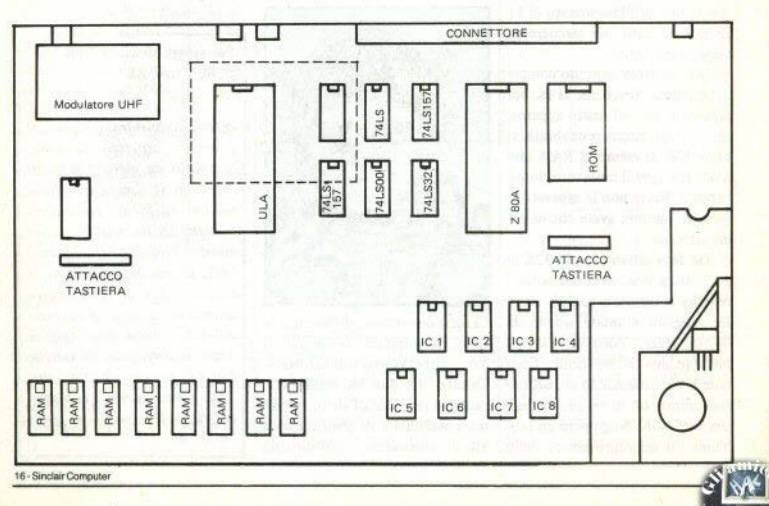

64K (vedi riquadro), procedete **come segue: procuratevi una resi**stenza da  $650 \div 680$  ohm e un interruttore di piccole dimensioni. Aprite lo Spcctrum e con cautela staccate i collegamenti della ta**stiera (attenzione perchè sono**  piuttosto fragili). Saldate l'interruttore, con due fili lunghi alcuni cm, ai punti 1 e 2 di fig. 2 (i punti si trovano fra la ULA e il primo chip in alto a sinistra (sempre ISSUE TWO, congiunti da **una traccia bianca disegnata sulla**  scheda). Quindi saldate la resistenza tra il punto 2 e il punto 3 (fig. 2). Nient'altro.

Praticate un piccolo foro nel **coperchio del computer per sistemare l'interruttore in un punto**  che vi fa comodo, ricollegate La **tastiera e richiudete. Avete a di**sposizione 80K, cosi ripartiti: 16 fissi (locazioni da 16384 a 32767) e due banchi da 32K (locazioni da 32768 e 65535}.

#### **Uso · alcune precauzioni .**

Se tutto questo non avesse al**cun inconveniente, è evidente**  che la Sinclair stessa venderebbe gli Spectrum a 80K; se non avvie**ne, la ragione c'è: il computer**  utilizza l'ultima parte della me**moria per ritenere diverse informazioni necessarie per il funt.ionamento del sistema (ad esempio**  lo stack).

**Se commutiamo i banchi di memoria mentre il computer sta eseguendo un programma, vanno**  **p** erse informazioni vitali, con **schermi**, ad esempio), e routines conseguente inevitabile crash del in  $1/m$ **conseguente inevitabile crash del in 1/m.**<br>**software**. Per evitare queste "di- Consigliamo perciò di abbassoftware. Per evitare queste "disgrazie", bisogna porre attenzio- sare il RAMTOP a 16K con

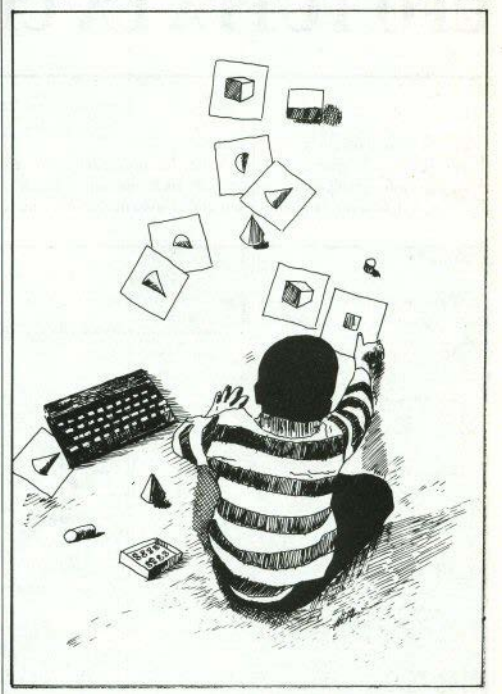

la locazione 32767 (alla fine del commutare i due banchi (girando l 6esimo kappa di RAM), e utiliz- l'interruttore) soltanto quando lo mazioni necessante per il tunzio-<br>
namento del sistema (ad esempio<br>
lo stack).<br>
la locazione 32767 (alla fine del commutare i due banchi (girando<br>
memoria mentre il computer sta<br>
di fossimo kappa di RAM), e utiliz-<br>
<sup>1</sup> ..

ne a non oltrepassare con il basic | l'istruzione CLEAR 32767, e di

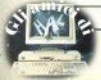

## "UFO QUI, UFO LA' **UFO TUTTA LA CITT** M. Ariena, Milano

E' uno dei tanti, e funziona come gli altri Non ve lo stiamo nemmeno a spiegare, perchè non pensiate che vi trattiamo da incom-

petenti.

Come si gioca, del resto, è spiegato anche nel listato. I caratteri grafici sono definiti alle linee

7202/7208, e sono "C" e "U". quindi quando trovate queste lettere da sole, tra virgolette, le dovete scrivere in modo graphics.

8158 DATA 140,12,148,12,156,4,15<br>6180 DATA 228,140,23,212,320,230,23<br>6180 DATA 228,20,238,12,244,20,2<br>5,252,38<br>6,252,38 6000 GO SUB 7300 REM NEW riena  $d$ i 6010 PAPER 5 BORDER 5: INK 2: C<br>LEAR : PLOT INK 7:0,40: DRAW INK<br>7:135,0: GO 5UB 7200 6200 INK 4<br>6202 FOR 1=17 TO 31: PRINT AT 16 6020 LET XV=1: LET 90=1<br>6060 DEF FN 8(X)=XU\*6+7<br>6070 DEF FN B(9)=(21-40)\*8 , 1 ; ". " : NEXT  $\lambda$ 6206 PRINT AT 17:20;<br>6208 FOR 1=21 TO 31:<br>,1,"B": NEXT 1 6060 DIM q(42,32): DIM d(11,2)<br>DIM t(33,2)<br>6100 DATA 0,-1,0,1,-1,-1,1,1,1 PRINT AT 17  $12.7$  $-1, 1, 1, 0, -1, 0$ 5210 FOR 1:15 TO 21 PRINT AT 18 11"=" NEXT :<br>6212 FOR 1=22 TO 31. 6122 RESTORE 6100: FOR 1=1 TO 8 DRINT AT 18 6126 READ a: LET d(1,1)=a **TE** NEXT 6214 FOR, 196 TO 13, PRINT AT 19,<br>1, 2, NEXT 1 6132 NEXT :<br>6140 FOR 1=1 TO 33<br>6144 READ a: LET t 6216 FOR 1=14 TO 31: PRINT AT  $19$ **DELD FUR 1814 TO 31**<br>1: THE REXT 1<br>6218 PRINT AT 20.1,<br>622<u>0</u> FOR 183 TO 31.  $(1, 1) = a$ PRINT **AT** 20. 6148 READ a: LET t(i,2)=a<br>6150 NEXT i 1: " WEXT 1 6152 DATA 12, 4, 12, 12, 20, 12, 28, 4 6222 FOR 1=0 TO 31: PRINT AT 21,<br>1: "B": NEXT 1<br>6226 REM 6154 DATA 36,4,35,12,44,12,28,20<br>6156 DATA 60,12,76,12,76,20,116,<br>12,116,20,124,12,124,20,132,12 6230 FOR i=1 TO 4: LET q(i,29-i) NEXT  $=1$ .

¥.

18 - Sindair Computer

|6318 GO TO 6310<br>|6320 IF as="1 6232 FOR 1=1 TO 5: LET  $4(2+i, 26 -$ AND 6100 THEN GO **NEX**  $10 = 1$ : 000 1788="1"<br>6022 1F as="2"<br>6022 1F as="2"<br>6324 1F as="3" 6234 FOR 1=1 TO 4 **LET**  $9(6+1, 21$ AND 62 OR THEN GO  $i) = 1: \begin{array}{ll} \mathtt{POR} & \mathtt{i} = 1 \\ \mathtt{i} & \mathtt{NEXT} \end{array}$  $TO<sub>4</sub>$  $1 FT d(0 + i.17 -$ AND 63/30 THEN GO TO 6328 6238 LET 4(1,29)=1 LET 4(13,12)<br>=1: LET 4(14,11)=1<br>6240 FOR i=1 TO 3: LET 4(14+i,8+ 5325 GO TO 5314<br>5328 GO 5UB 5700<br>5330 IF 010=0 THEN GO 5UB 7100<br>GO TO 5200  $1 = 2$  NEXT TO 3: LET 9 (18+1, 10 6242 FOR 1=1<br>+1) =2: NEXT 6332 IF C=0 THEN GO TO 6314 6244 LET 4115, 10 =2: LET 9 (18,11)  $1 = 5$ 6335 STOP 6246 LET 9119 20 = 2: LET 9121,12 6500 REM SMUSSCHELLER 5502 6502 INK 2<br>6505 IF DW=0 THEN GO SUB 6600 LET 6248 LET 4122,131=21  $q(23.13)$ 6250 LET 9 (24 14) =2 LET 9 (25,14 6510 LET XWA=XW+d(dir,1)<br>6520 LET yun=yu+d(dir,2)<br>6520 LET yun<0 OR XWA:31 OR yun(1)<br>0R yun:314 THEN LET yun=yu, LET<br>XWA=XW:\_LET nm=0: RETURN : REH G  $3.62$ LET 4 (26.15 6262 LET 9 (28,15) =2; 6254 LET 9(27,15)=2; LET 9(28,16 0 TO 6505 dir>8 THEN LET dir=1: GO LET 6256 LET 9 (39, 1) = 3:  $q(39.2)$ TO 6510 6525 LET na =nm -1 6258 FOR 1=1 TO 5  $LET 4(40, 3+i)$ 6530 PRINT AT yon, xun; OVER 1, "U  $=3.$  NEXT 7 LET q(41,9+1)  $1 = 1$  TO 6545 PRINT AT SU.XU, OVER 1; "U"<br>6550 LET XU=XUN: LET GU=GUN 43 NEXT 1<br>6262 FOR 1=1 TO 6: LET 9142,16+1 6550 LET XU NEXT  $1 - 3$ ₹. 6600 REM SSISSES 6264 REM RIDGERED (1888)<br>6266 PRINT AT 10.01 I 6605 INK 2<br>6606 IF flag=1 THEN LET flag=0 MAR<br>Per iniziare"<br>"Then Go To 6 TO SASS ßδ 6266 IF INKEYS 活定 6607 LET flage1<br>6610 LET nielnt (1)<br>6615 LET aeFN a(XV)<br>6620 LET beFN b(yV) 6267 PRINT AT 10.5 LE: nm=10 LET (=0; LET bas<br>LET flag=0; LET ufo=6<br>GO SUB 7000; LET xx1=1ET\_b3<br>GO SUB 7000; LET xx1=1  $(ERND+.01) + 32) + 1$ 6268 LET nm=10  $b = FN$   $b(yU) - 1$  $i = 3$  $6269$ 6625 LET at=tint 1)-a<br>6630 LET bt=b-tint 2)<br>6635 PLOT INK 6, OVER<br>6640 DRAW INK 6, OVER  $uv = 1$  $1:8:5 - 51$ 6270 REM FOR CHENERACINE LET LET dire4, LET  $XU = 1$ **UU** 6645 IF nt=b1 THEN LET b1=0; LET basi=basi-1<br>R 0<br>5, 20 60 T PRINT AT 18,3;<br>P .5,10; PRINT P<br>TO 6680 OUE 6280 INK 2 "åт  $21$ **BEEP** S300 REM ENGLANDER DER<br>6310 LET SS-INKEYS<br>6312 IF SS-INKEYS<br>6314 GO SUB 550<br>6314 GO SIS 550<br>630 TO 6200<br>630 TO 6200 6650 IF nt=b2 THEN LET b2=0 LET<br>basi=basi=1: PRINT RT 18,17, 0V<br>ER 0: 8EEP 3 10 PRINT AT 2<br>1,16; 20 : 860 TO 6660

Sinclair Computer - 19

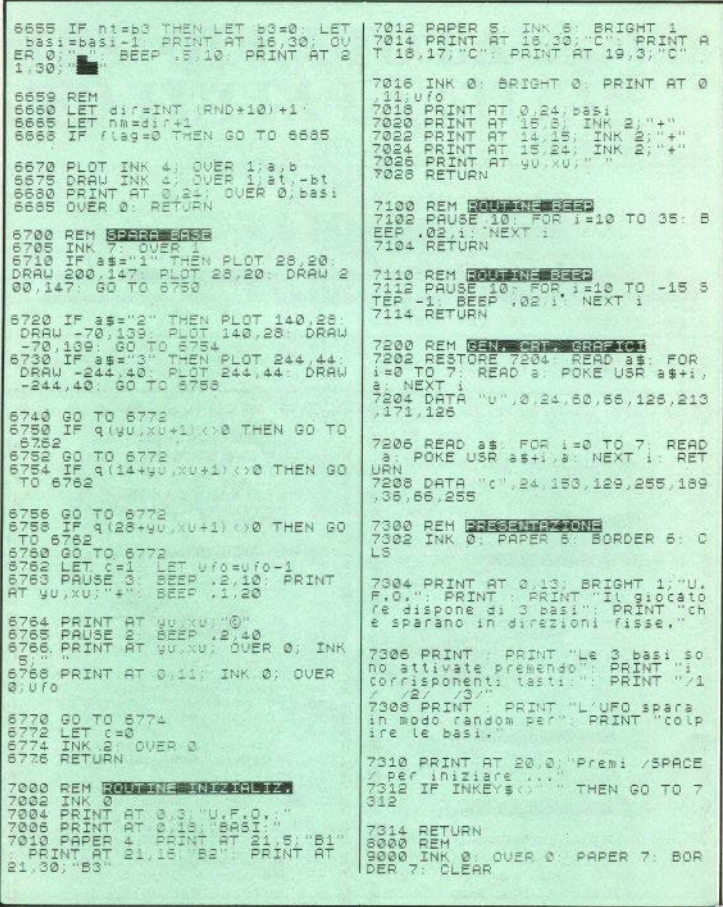

20 - Sinclair Computer

é,

## "MINIMASTERMIND"

**ZX81** 

Fahio Confalonieri, Seregno, MI

E' una miniaturizzazione semplificata del famoso gioco, dove bisogna individuare 3 numeri tra 1 e 9. Notevole che l'autore sia riuscito a farlo entrare in un solo Kbyte.

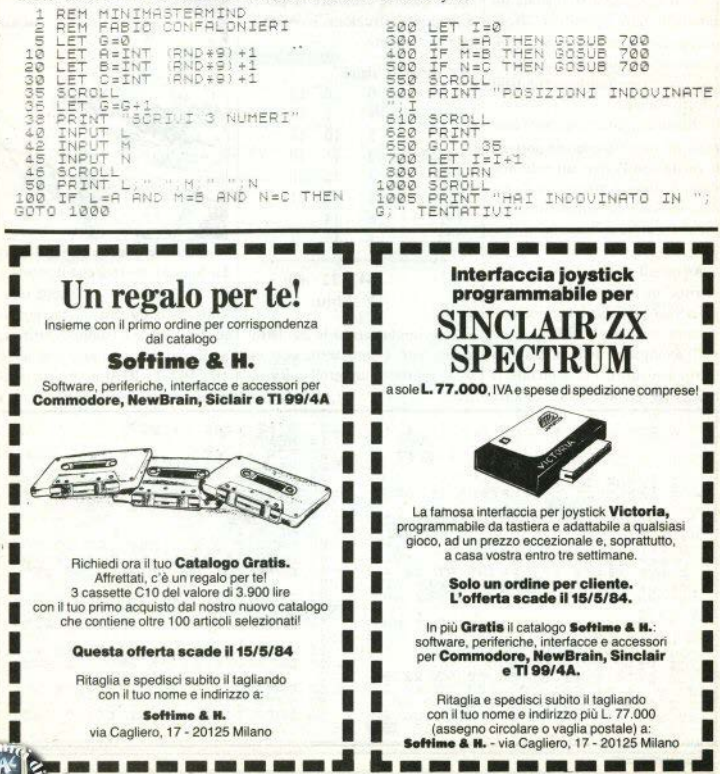

## **''GUERRA AERONAVALE''**

di Raffaele Ilardo

Con i tasti Q e W si guida un aereo che ha il compito di affondare le navi che transitano. sganciando le bombe con il tasto P. Dal mare vengono sparati missili contro l'aereo.

Eliminata una nave, per farne apparire un'altra occorre portarsi a volare con l'aereo sul peJo dell'acqua. stando attenti a non ca• dere in mare. Si hanno a disposizione tre aerei per partita.

I DATA alle lince 13 e 23 contengono le istruzioni per due routine in 1/m: scroll a sinistra della riga 18 dello schermo (movimento della nave) e scroll in giù  $\vert$  Se si cambia anche la 20<sup>-</sup> istrucon scomparsa della stessa riga  $\frac{1}{2}$ zione, che è uno zero, con un caffondamento). Per utilizzare la  $\frac{1}{2}$ uno, si otterrà un scroll con rien-(affondamento). Per utilizzare la routine di scroll laterale su altre tro.

righe, occorre cambiare la quarta e la quinta istruzione, secondo la tabella seguente;

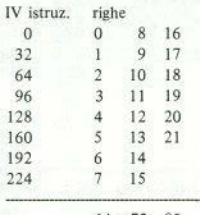

64 72 80 V istruz.

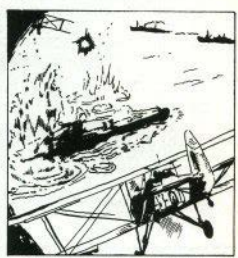

L'autore (Raffaele Ilardo, di La Spezia), troverà che il listing è un po' cambiato: abbiamo semplificato la routine di caricamento degli sprites, troppo ripetitiva. aggiungendo un loop alle linee 100/103. Le REM in inverse indicano caratteri "modo G".

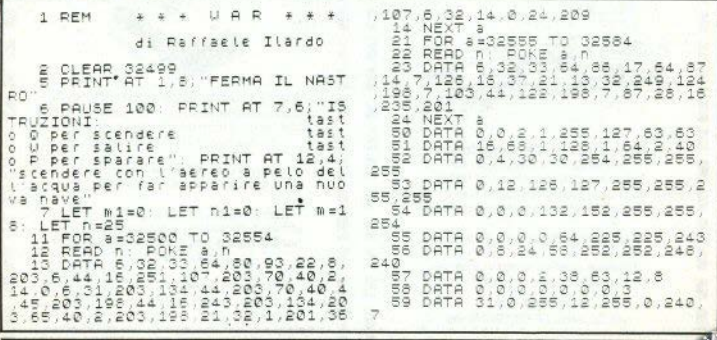

22 - Sinclair Computer

EK 21593+PEEK 21596+PEEK<br>0 THEN GO TO 290<br>289 PRINT AT 18,28;" 21599<> 60 DATA 0.24.25.30.127.127.31. 15  $51$ DATA 0,0,0,0,0,6,4,3,2<br>FOR K=97 TO 108<br>FOR M=0,TO 7<br>POKE USR (CHR\$ K)+M,d; NEXT **Caldian**  $\frac{1}{2}$ **DEM**  $\frac{100}{1001}$ 290 IF (=18 OR<br>0) LET v=0 LET<br>294 IF (=19 OR<br>200  $7 = 31$ THEN LET  $\mathcal{F}$  $20$ THEN GO SUB  $\overline{n}$  $\frac{1}{1}$ NE XT ٦6 PRINT AT 20.5: "premi U per cominciare"  $n = n - 2$  $172$ iciare<br>LET as=INKEYs. IF as="v" TH<br>D TO 199<br>GO TO 172  $m = 18$  $\begin{array}{r} 1 \\ 1 \\ 1 \\ 0 \\ 0 \\ 0 \\ 0 \\ \end{array}$  $n = 31$ N GU TO 199<br>174 GO TO 172<br>189 FOR (519 TO 21: FOR C=0 TO  $(220880+n)$ уă 300 FOR (=19 TO 21: FOR C=0 TO<br>51 1; INK 5; == : : : FRIGHT 1; FLA<br>51 1; INK 5; == : : REP 1917 1; FLA<br>200 NEXT (: NEXT 1 =0; LET 0=0;<br>200 NET : :125 LET == : LET 0=0;<br>LET P: P! LET 2= -0; LET 1=0; LE<br>LET P: P! LET 2= -0; 318 GO TO 230 TURN TURN<br>705 For v=0 to 10 Print at 18,0<br>0-1, 200 Pruse 2: Print at 18,0<br>-1, 200 Pause 2: Next v: Rem De in (: Nex. 1<br>IT (= 18 let a=0, Let ()<br>|=0: Let ae=3, Let ()<br>|Let (1=0, Let (1=0,<br>| v=0; Let (1=0, Let .<br>\-e<br>\- LET {  $C = 21$ -<br>710 Print at 18,0;" <sub>"!</sub> 10 PRINT AT 10.0 PRINT AT 10 PRINT AT 10 PRINT AT 10 PRINT AT 10 PRINT AT 10 PRINT AT 10 PRINT AT 10 PRINT AT 10 PRINT AT 10 PRINT AT 10 PRINT AT 10 PRINT AT 10 PRINT AT 10 PRINT AT 10 PRINT AT 10 PRINT AT 10 PRINT AT 10 P Policy ved LET 1999<br>INT PT 21.20 PUNT: 2007<br>PAT PT 21.20 PUNT: 2007<br>PAT PT 21.20 PUNT: 2007<br>PAP 21.20 PUNT: 2007<br>2007<br>PAT PT 21.20 PUNT: 2007<br>PAT PT 21.120 PUNT: 2007<br>PAT PT 21.120 PUNT: 2007<br>PAT PT 21.120 PUNT: 2007<br>PT 21 LET  $= 0$  $V1=0$ LET.  $C = 0$ EMPERINT AT ALL . THEY ARE AND A BALLACHER AND A BALLACHER AND A BALLACHER AND A BALLACHER AND A BALLACHER AND A BALLACHER AND A BALLACHER AND A BALLACHER AND A BALLACHER AND A BALLACHER AND A BALLACHER AND A BALLACHER AND THE PRINT AT THE DUER 1.4" ...<br>ET 11=1: LET Wiew GO TO 270 .RE Head of the state of the state of the state of the state of the state of the state of the state of the state of the state of the state of the state of the state of the state of the state of the state of the state of the st 1898 NEXT 1<br>1898 NETURA<br>1891 FOR 1=1 TO 4: PRINT AT 1,57<br>1891 FOR 1=1 TO 4: PRINT AT 1,57<br>1991 LET 3=3+7:2 NEXT 1, PRINT<br>AT 1,581 LET 3=324 LET 8:00<br>1521 LET 3=324 LETT 8:00 LET VT AT MAR<br>L. PRINT  $\mathbb{N}$ TEOLLISIONE ARTRO/NAVE<br>286 REM : "Il ciclo comincia a 2  $\frac{30}{287}$ .<br>287 if Jøris Then Go To 290<br>288 if Peek 21588+Peek 21591+Pe 第三編 **ME** Sinclair Computer - 23

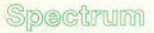

## **AUTODRAW"**

10 REM ####### AUTODRAU

20 REM 01984 Luigi Mongardi

UN PROGRAMMINO breve bre-1 ve, ma molto... espressivo. Lo Spectrum fa tutto da solo: caricate e state a quardare

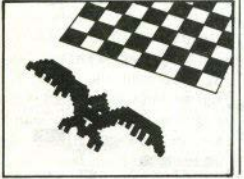

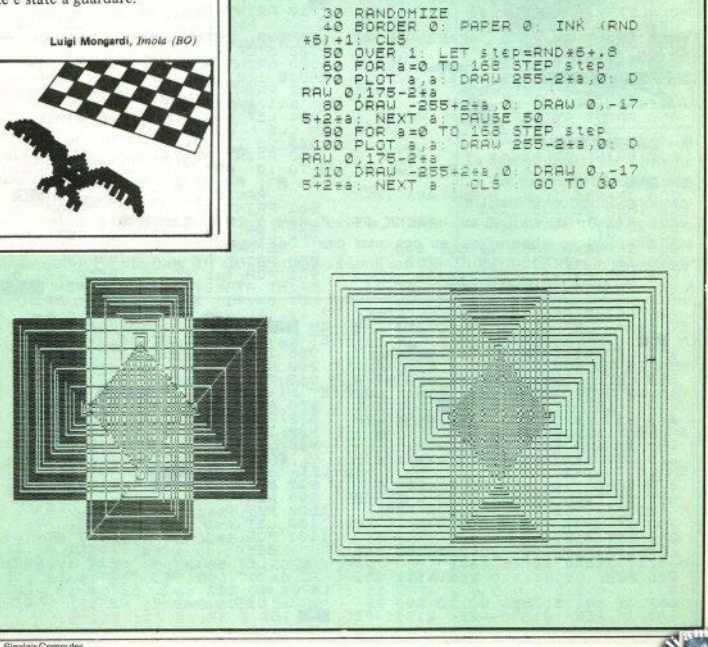

"RESIST"

"OUESTO PROGRAMMA". c onfessa onestamente l'autore. "non è tutto farina del mio sacco: si tratta della trasposizione su Spectrum di un programma per Apple apparso tempo fa su un'altra rivista, a firma Bo Arnklit". Bene, comunque le traduzioni dichiarate sono consentite, se qualcuno non lo sapeva.

Calcola l'accoppiamento di due resistenze, nella percentuale voluta, in parallelo per formare il valore di resistenza desiderato. Se tale valore non è ottenibile con le resistenze standard in commercio, (vengono usati i valori della serie E29), il programma calcola il miglior accoppiamento possibile. Bisogna precisare che per percentuale di precisione ci si riferisce all'intorno accettabile del valore richiesto, e non alla tolleranza delle singole resistenze, nè alla tolleranza risultante dall'accoppiamento.

Rosario Casale, Trani (BA)

DEM 自信网 RESIST **UERSIONE SPECTRUM**  $.5.E.$ 1983 h\$16 ā READ N  $(n)$ : "MICRO "MILLI", "OHM", RESISTENZA DESIDERAT PRINT **IBA** PRINT  $Q(2)$ **RESISTENZA** PRINT STDERA WACCOPPIAMENTO DESIDE PRIN PR IN'

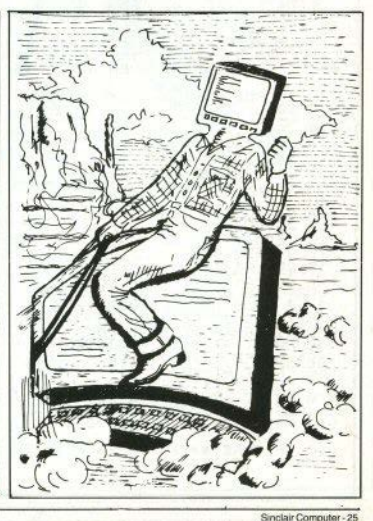

IF (4)9999999999999 THEN PRI<br>,11,7;"VALORE FUORI SCALA")<br>,7;"RESISTENZA > 1 G";AT  $\begin{array}{c} 215 \\ \text{NT} \\ \text{AT} \\ 1 \end{array}$ 595 IF INKEYS="n" OR INKEYS="N" THEN FRI<br>[ SCALA";<br>1 G";AT<br>' continu THEN STOP "ăт `Gŏ  $\tilde{r}$  $13$ 3,7; RESISTENZA (16"TAT")<br>- PAUSE 0, 60 TO 160<br>- FT Biner - 100 TO 160<br>- PT Biner - 1000<br>- PT Biner - 1000<br>- LET PEC - 1000 PLET PZ=1<br>LET F=14: 60 SUB 270<br>- LET 11=1, LET P1=P: LET F=2<br>- GO SUB 270 FLASH PP  $600$ 590 610 GO SUB 660<br>
680 CLE + #FLP CO 416: PRAW 0.159<br>
-255 0: PRAW 255, 0: DRAW 255, 0:<br>
-255 0: PRO 6.127: DRAW 255, 0:1<br>
-255 0: PRO 6.127: DRAW 255, 0:1<br>
-255 0: PRO 6.127: DRAW 255, 0:1<br>
-351DERATA - 141, 141, 141, 141, 1 **SUB 660**  $19$  $610$ GO  $\frac{1}{2}$   $\frac{1}{2}$ ÷  $\begin{bmatrix} 1 & 0 & 0 \\ 2 & 0 & 0 \\ 2 & 3 & 0 \\ 0 & 0 & 1 \end{bmatrix}$  $240$  $\overline{5}$ LET (I=10)<br>GO SUB 270<br>GO TO 330<br>LET P=INT  $250$  $\pm$ rd:  $\frac{250}{270}$ (LN (r)/LN (10)):  $E_{\text{B}}$  $PX = 10+p$ <br>FOR  $i = 1$  TO 12 290 LET ruse(1)+Px<br>IF ABS (ry-rd)/rd(=perc+Pz 680 LET FS=5TRS (8(1) +10+x) +'  $300$ +h\$(y+1)<br>690 RETURN<br>700 REM no GO TO 610 HEN IF (y)=[ THEN RETURN<br>NEXT :<br>RETURN 540 RETURN<br>
700 RETURN<br>
710 CLS : PLOT 0,16: DRAW 0,159<br>
710 CLS : PLOT 0,16: DRAW 0,159<br>
-255,0: PLOT 0,144: DRAW 255,0:<br>
PRINT AT 2,4, PLASH 1, COMBINAZI<br>
720 LET minerrilNT (minerril000<br>
720 LET minerrilNT (minerril000<br> 510<br>310<br>325<br>330 REM routine find REM routine find<br>LET rr=e(i)+10tp<br>FOR m=p1 TO p1+2<br>LET m1=10tm<br>TF n(i1 AND m=p1 THEN GO TO<br>IF n(i1 AND m=p1 THEN GO TO 340<br>350<br>360 370<br>380  $440$ tes<br>390 LET rx=e(n)\*m1: LET par=rr\*<br>XA(rr+rx): LET er=(par=rd)/rd<br>400 IF ABS (er)>=minerr THEN GO TO 420 10 420<br>410 LET minerr=ABS (er):<br>420 IF er>perc+pz THEN G  $\begin{array}{c} \vdots \quad \downarrow \texttt{ET} \quad \texttt{i} \; \texttt{f} \\ \downarrow \texttt{ET} \quad \texttt{p} \times \texttt{m} \\ \texttt{GO} \quad \texttt{TO} \quad \texttt{4S} \end{array}$ 660 LET 760 LET j\$=r\$<br>GO SUB 660 LET i=ix: LET P=  $\pm i$ 750 LET K\$=05<br>PX: GO SUB 560<br>770 LET K\$=0\$<br>780 PRINT AT 14,1, "R1= ";j\$;AT<br>785 PRINT AT 18,1; "ERRORE : "<br>785 PRINT AT 18,1; "ERRORE : "<br>"PRICI" X" ö  $130$ <br> $10$ <br> $440$ IF ABS (er) (=perc+pz THEN G 'n SOOT  $\mathcal{D}_{\text{eff}}$  $445$ NEXT m NEXT #<br>LET :=:-1<br>LET :=:-1 THEN GO TO 480<br>LET :=:+12: LET P=P-1<br>IF :<:1 AND 8=P1 THEN GO TO  $450$  $450$ <br> $470$  $480$ 7000 CD TO 330<br>
5300 CD TO 330<br>
5300 CD 530<br>
5300 CD 530<br>
5300 CD 5400 CD 5400 CD 5400 CD 5400 CD 5400 CD 5400 CD 5400 CD 5400 CD 5400<br>
5300 CD 5400 CD 5400 CD 5400 CD 5400 CD 5400 CD 5400 CD 5400 CD 5400 CD 5400 CD 5400 C  $700$ SO IF INKEY\$="S" OR INKEY\$="5"<br>THEN GO TO 160

志

26 - Sinclair Computer

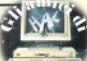

20281

## "BIORITMI"

Maurizio Galluzzo, Treviso

ANCORA bioritmi, ma questo gira sullo ZX81 da un Kbyte. Per questo esegue un bioritmo per volta: quello del listato è il ciclo fisico, per gli altri bisogna modificare alcune linee. Per il ciclo emotivo:

 $60$  LET V = 28 120 PRINT AT 11.N: "-": AT 11+10\*SIN ((M+N) /13\*PI), N;  $114.11$ 

Per il ciclo intellettuale: nelle stesse linee, 33 invece di 28 e 15 invece di 13

(C) MAURIZIO GALLUZZO<br>C "ANNO NASCITA ?" 口戸 PRINT 10  $18$ TNPIIT Ξŏ PRINT "MESE ?" 1000<br>1000 TNPIIT B "GIORNO ?" PR NT<sub></sub> INP ПŤ  $\ddot{c}$ , "ANNO CHE INTERESSA PRINT 40 4.5 TNP  $50$ PRINT "MESE ?" INPU  $\mathbf{g}$ йй  $V = 23$  $60$ **FT**  $T = INT$  (355.25+ (D-A) + (E- $70$ LET  $+30.4-c$ LET M= (T/V-INT ' (T/V)<br>CLS<br>PRINT E; "/"; D, "ETR äã  $M = (T/V) - LNT$ <sup>+</sup>  $(T/V)$  )  $+U+9$  $\alpha$  $"$  $T$ ;  $"$  GI  $100$ **ANI** ,<br>B PRINT AT 11.N;"-";AT 11+10+<br>((M+N)/11+PI),N;"+"  $10$ 20 TN 30 NEXT N ETA 10863 GIORNI 984 Sinclair Computer - 27

## "UNA TRAVE NELL'OCCHIO"

II PROGRAMMA calcola le azioni interne (momento flettente e taglio) in una trave su due appoggi semplici e soggetta ad un carico concentrato posto ad una distanza "d" dall'appoggio di sinietra

Inoltre calcola le reazioni vincolari (forze negli appoggi che si oppongono al carico "P") necessarie per il calcolo delle azioni in-

#### terne

Le variabili usate nel programma sono:

l · lunghezza della trave:

 $P \cdot$  Intensità del carico:

- a · distanza del carico dall'appoggio di sinistra:
- $o$  reazione vincolare in a:
- $n \bullet$  reazione vincolare in b:
- m · momento flettente:
- $t \cdot$  taglio.

Le azioni interne (m-t) vengono calcolate per ogni metro della lunghezza della trave.

Formule usate:

 $\bullet$  reazioni vincolari: Ra= $(P^*a)/1$ :  $Rb = P - Ra$ 

• momento taglio: per  $x < -a$ .  $m=n*x$ ; per  $x > a$ ,  $m=n*x-P$  $(x-a)$ ; per  $x < -a$ , t=n; per  $x > a$ .  $t = -(P-n)$ .

 $\bullet$  Taglio

Michele Russo, Milano

1 REM \*\*\*\*RUSSO&RICCHIUTO\*\*\*\*\*\*\*\* 158 158 PRINT FLASH 1, "MOMENTO"<br>160 FOR x=0 TO a STEP 1  $*#01983*$  $\frac{1}{\text{OPT}}$  =  $(n \cdot x)$ 161 163<br>167  $14.10$ .<br>SU DUE APPOGGI<br>SU DUE APPOGGI : CON CA<br>ICO CONCENTRATO : PAUSE 200: CL NEXT X<br>FOR X=8 TO \ STEP 1 168  $\frac{50}{160}$ 170<br>172<br>1773<br>1985 LET <sup>m</sup>  $m = (n + x) - (p * (x - a))$  $11 - 86$ NEVT  $101$ GO SUB 500  $\mathbb{R}^2$ PRÛSE 200: CLS<br>PRINT FLASH 1: TAGLIO"<br>FOR X=0 TO (8-1) STEP 1 102 INPUT "carico concentrato = g<br>103 PRINT<br>105 INPUT ğ  $\overrightarrow{OR} \times = \emptyset$ <br>ET t=n PRINT  $\frac{158}{200}$ "tuce della trave =m" PRINT 'ios PRINT : PRINT<br>|110 INPUT "distanza del carico<br>|dall'appog- gio di sinistra =m"; NEXT  $202$  $\mathcal{L}$ 205<br>208<br>210 FOR XEA TO  $t = -(p - n)$ PRINT  $, t$  $\frac{215}{225}$ 112 REM calcolo reazioni vincol NEXT PAUSE 200 115 LET 0=((P+3)/() **RETURN** 120 LET N=P-0<br>125 PRINT "CR  $499$ REM disegna La trave PRINT Wreazione in a =kg  $500$ 505 'n PRINT "reazione in bekg 130  $m_{\rm T}$ PRINT PAUSE 350 CL3<br>80 INPUT "VUOI le azioni inter FOR 3=0 TO 103<br>FOR 5=152 TO 155<br>PLOT 3,5<br>NEXT 5 ö  $150$  $ne$ ?  $51 \, \text{T}$ 151 IF ms="s" THEN GO SUB 155<br>152 CLS : INPUT "vuoi continu NEXT "yuoi continuar 517 PRINT<br>550 RETURN<br>9000 PRINT è  $\frac{3}{2}\frac{\pi}{\Gamma}$ IF (\$="\$" THEN GO TO 101  $B<sup>33</sup>$ 153 154 .<br>"FERMA IL REGISTRATOR<br>100: CLS 55 REM calcolo del momento e d ê PAUSE 300 9010 RUN taglio õ

28 - Sinclair Computer

## "DECIMALI"

Roberto Testore, Torino

L'AUTORE aveva inviato il programma per lo Spectrum, Data la brevità lo abbiamo tradotto per lo ZX81. Comunque continua a girare anche sullo Spectrum: le REM tra parentesi sono appunto ' 'a b bellimenti" per il fratello maggiore.

PRINT Y<br>LET DX=STR\$ DX+","<br>LET D\$=STR\$ DX+","<br>PRINT AT 5:000<br>LET RX=(D0-DX+01)\*10<br>TF RX=E01 THEN GOTO :<br>PRINT "0","<br>LET RX=EX\*10<br>CTT RX=EX\*10<br>CTT RX=EX\*10 ----- DECIMALI-----REM<br>REM AGROP REM<br>REM 1984 (C) ROBERTO TESTORE  $rac{10}{15}$ īΞ **REM** (BORDER 0: PAPER 0: INK 7 THEN GOTO 120 20<br>IMAL<br>30 R SOTO 110<br>LET Q=INT (RX/D1)<br>PRINT Q;<br>LET RX=18 PRINT<br>ALI+++++<br>REM (P "+++DIUISIONI CON N D EĈ "POKE 23609,255)<br>"BIUIDENDO";<br>DO<br>DO<br>DIUISORE";<br>Di<br>Ri PRINT<br>INPUT 40  $45/47$ RX=(RX-0+D1) +10 PRINT  $\mathbf{\hat{I}}$  . NEXT  $\frac{60}{50}$ 155 PAUSE 1000<br>156 PAUSE 1000<br>160 GOTO 10 TNEUT PRINT<br>PRINT<br>INPUT  $\frac{1}{2}$  $50$ "BURNTI DECIMALI ? Ŷ 65

## "PRONTEZZA DI RIFLESSI"

di Reffeele Herrin

UN breve programma per misurare la prontezza di riflessi di quelli che vi capitano a tiro. E' un test in tre manches, che alla fine fornisce come risposta un numero correlato al tempo medio di reazione nelle tre fasi. Se non state dormendo, dovreste scendere agevolmente sotto il 18, se siete bravi arriverete a meno di 15. Se siete soli, potete far gareggiare la mano destra con la sinistra. l'occhio destro con il sinistro, e così via. Il consiglio del fisiologo: la

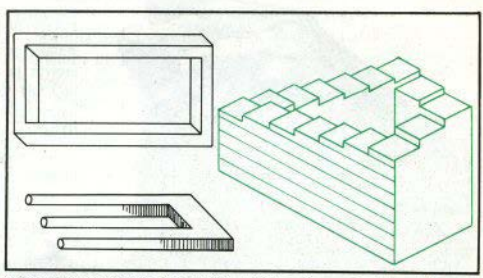

prima un movimento è la perife- i dello schermo in attesa del segnaparte dell'occhio che percepisce ria, quindi non guardate il centro le, ma un margine

```
55PRINT<br>NASTRO<br>PAUSE
                                     7.8 FLASH 1: "FERM
                                                                                                               PRINT
                                                                                                                               ATTENZIONE
                                                                                                                                                             LIE
                            AT.
                                                                                                CLS<br>PROVA
                                                                                              PROVA<br>BEEP 1<br>GO SUB<br>LET M=
                           ້ - ສດ
                                                                                         70
                                                                                         \frac{1}{25}5U = 105<br>M = 1/3rac{80}{27}PRINT AT
                                                                                             "tempo medio
                                                                                         ā
                                                 MTSURA
                                                                      THOT
                                                                                                PRINT<br>PRINT
                                                                                            Ś
                                                                                                              \frac{a}{a+}â)
                                                                                                                                        PAUSE
                                                                                                                                                        100
                                                                                         0001 -(b)
                       3E<sub>1</sub>0
                                                                                                                                   'premi N
                                                                                                                                                      DELET 1<br>epara
                                                                                                            test
                                                        INT AT 7<br>tasto P"
                                                                                              re
                                                                                                E = \frac{1}{10}, 2Υž
                                                                                            ä
                                                                                                        iašežnkara:<br>|15<br>†0 95
                          11ig.
                                                                                         rac{1}{6}IF ass"n" TH
                                             -2.1hum
                            i<br>Di
                                                                                    官阀
                                                                                              ö
  to P ogni volts che<br>adratino nero si se<br>hermo
                                                                                       100COO
                                                  premi-il
                                                                       tas
                                                                                      \frac{10}{3}İ,
                                                                                                            EAUSE<br>B=INKE
                                                 appare
                                                                  Un
                                                                           QURND#30
                                                                                                                               THE THE
                                            sentro dello
                                                                                                                             noi.
                                                                                                                                            ä
                                                                                                                                              \tilde{\mathbf{s}} = "P\leq:: #B=1NRC:B<br>: PRINT ; P<br>non valida:<br>ricominciar<br>rint AT 10 1
                                                                                           ĩй
                                                                                                                                                           .6)ΕÑ
                                                                                                 Ξ
                                                                                                                                                ö
                                                                                                                                                       \mathbf{\hat{3}}\begin{pmatrix} 1 \\ 1 \\ 0 \end{pmatrix})<br>FAUSE<br>PROVA"
  \begin{bmatrix} 1 \\ 30 \\ 35 \\ 1 \end{bmatrix}prova<br>N per
                                                                                                                                                     premi
                                                                                                                                         \overline{a}ä.
                                                                                                                                            ó
                                                                                                                                                        \frac{1}{2}Į
                                                   TENZIONE:
                                                                           DE
                                                                                                                               Ě
                                                                                                òп
              BEEP<br>GO SI<br>CLS
       ģ.
                            I<sup>0</sup>105<br>PRINT
                     e<br>sua
                                                                                       i2
                                                                                                          t = t + 1S LET ASITIL<br>GO TO 120<br>SCLS : RETURN
                                                                                                                                    \tau\piascylip in T
                                                                                         Ξ
                                                                                            š
                                                   TENZIONE SE
  CONDA PROVAT<br>CONDA PROVAT<br>60 00 SUB
                                                                                         \overline{\mathcal{N}}3ø
30 - Sinclair Computer
```
## "UN GIOCO PER DUE"

#### Andrea Molteni, Milano

Velocissimo, considerando che è tutto in basic, questo gioco essenziale, sulla linea del Breakball e confratelli. Da giocare, però, in due contemporaneamente, even-

tualmente con i jovstick. I caratteri grafici sono due, "a" e "b", definiti alle linee 405/500 senza troppe pretese. A voi vestirli meglio

I tasti sono 1.2.3.4 per un giocatore e J.K.L.ENTER per l'altro. Chi ha lo Spectrum Issue 3 dovrà ridefinire gli IN secondo lo schema che pubblichiamo a parte.

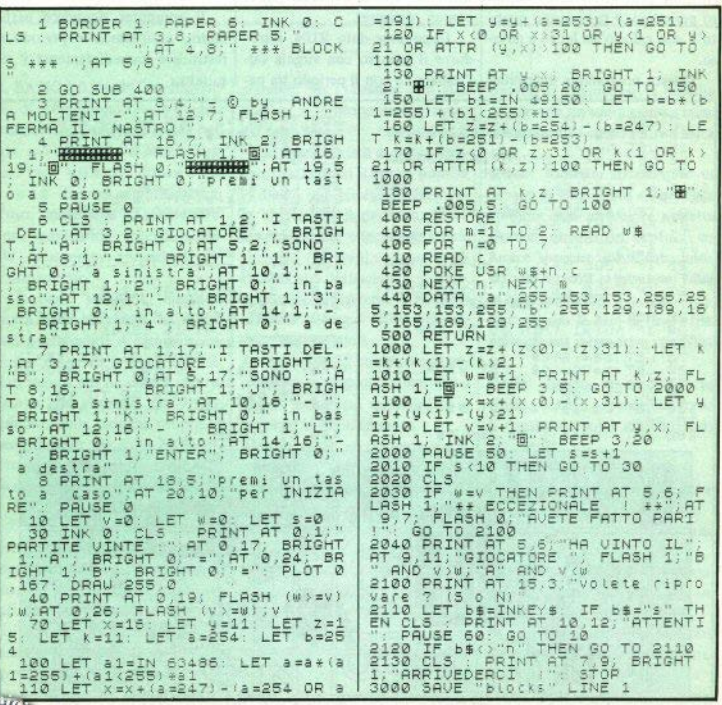

Sinclair Computer - 31

## "FRAZIONI"

Felice Biassoni, Milano

Nella risoluzione delle espressioni i capita spesso di dover calcolare la frazione generatrice di un numero periodico, e tutti sanno quanto il suo calcolo sia lungo e noio- $\epsilon$ 

la frazione generatrice ridotta ai minimi termini: in esso è infatti incluso il calcolo del MCD (max. comun divisore).

Dopo aver dato RUN, introdurre il numero con virgola (al-Ouesto programma determina | l'italiana) e con il periodo tra parentesi. Esempio:

14.32(559)

Il computer riconosce parte intera, antiperiodo e periodo e restituisce immediatamente il risultato.

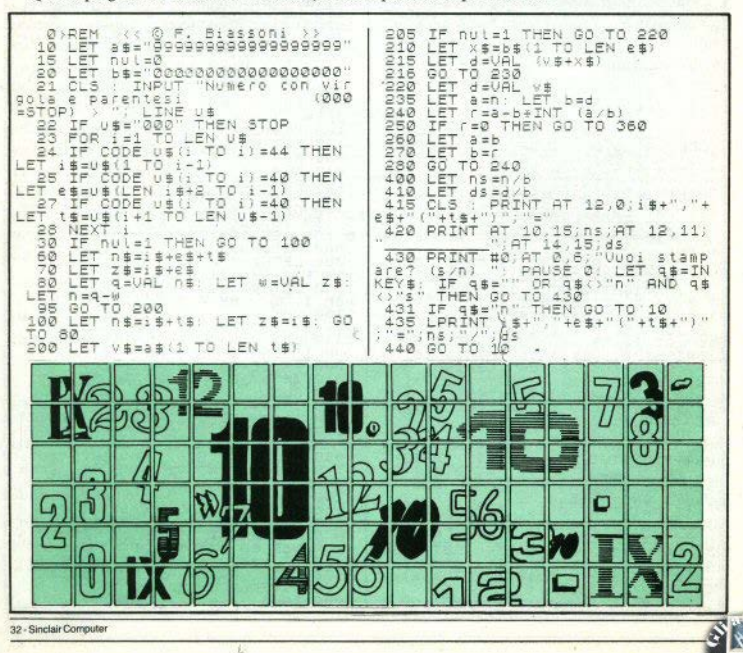

## **"QUI PARLA IL TUO (PROSSIMO) QL"**

In attesa di averlo tra le mani ci siamo fatti raccontare

IL BASIC è il più diffuso linguag- standard per i prossimi anni. Alla gio di programmazione, e tende a Sinclair si sentono molto sicuri comportarsi come una lingua par- del fatto loro. lata, nel senso che si sono sviluppati vari "dialetti", dovuti a esi**genze dìverse: semplificazioni**  d'uso, limiti delle macchine infe**riori, applicazioni speciali, tenta**tivi · non sempre riusciti · di per**fezionamento.** 

li basic standard, messo a punto dalla Microsoft, ha subito **vari adattamenti e comincia an**che a mostrare i segni dell'età. Non manca chi ne chiede una re**visione: per esempio, per il rrat- chiaro se a passo variabile, nè se**  lamento delle stringhe proprio il fa anche la rinumerazione. basic Sinclair già sullo ZXB l of- **Atan** & **Aoot.:** arctangente e aro**friva istruzioni più versatili delle**  classiche LEFT\$/MID\$/RIGHT\$.

Il Sinclair QL si annuncia dotato di un "SuperBaslc", perfezionamento del basic dello Spectrum, con propositi molto chiari, **quasi bellicosi, nei confronti dei**  vari dialetti dei computer colleghi: secondo i depliant di presen**tazione, il SuperBasic e il sistema operativo QDOS hanno tutte le caratteristiche per stabilire nuovi antitativo continuovi continuovi continuovi continuovi continuovi continuovi continuovi continuovi continuovi continuov** 

In attesa quindi di poter strin· gere tra le manì il nuovo pupillo, **vi diamo una rnssegna delle paro•**  le chiave del SuperBasic, precisando che per esigenze di spazio abbiamo ridotto il commento al· **l'essenziale, tralasciando l'ovvio,**  e che quando avremo il Manuale ufficiale potremo essere più precisi e più oompleti.

**Auto: esegue la numerazione automatica** *di* **un programma~ non è** 

**cotangente, con risultato in ra**dianti; non risulta l'opzione DEG per lavorare in gradi (il QL non è una macchina scientifica), che **non ci sarebbe dispiaciuta.** 

**Baud:** seleziona la velocità di tra**smissione e ricezione sulle porte**  seriali RS232, veloèità che dipende dalla periferica oollegata; il "baud rate" può variare da 75 a 19200.

**Beep: si possono selezionare la** 

durata, la frequenza, la tonalità. Si prevede un'unità esterna come **generatore di suoni più sofistica**to.

**Block:** consente di riempire un blocco di dimensioni elforma prestabilite con un oolore a scelta. **Border:** disegna un bordo di colore e spessore specificato intor**no aJla finestra mostrata al video**   $i$ **n** *i* **quel momento.** 

Cat: mostra la lista di tutti i files **presenti sul microdrive specifica**to.

**Circle: disegna un cerchio o un**  ellisse, in base ai parametri forniti (posizione sullo schermo e di· **mensionj),** 

**Clear:** cancella l'area variabili.

**Close:** svuota i buffer associatr al **canale specificato, trasferisce i**  dati al file sul microdrive e chiude il canale.

**Cls: cancella la finestra corrente, o una parte di essa, secondo un**  parametro facoltativo.

**Continue:** riprende ll'esecuzione **di un programma da dove era stata interrotta.** 

**Copy:** oopia dei dati da un canale

Sinclair Computer - 33

**re il contenuto di un microdrive** procedure, in modo simile alle  $\omega$  alle cohermo, o in un altro mig funzioni ma senza che debba essullo schermo, o in un altro mi**crodrive. sere restituito un risultato. Una** 

Sin, Cos, Tan, Cot: seno, coseno, **tangente, cotangente; Lavorano in radianti.** 

Csize: consente di definire le di**mensioni dei caratteri, con 4 po~**  sibilità per la larghezza **e** 2 per **l'altez-za.** 

**Cursor: posiziona il cursore in**  qualsiasi posizione sulla finestra **corrente.** <sup>~</sup>

**Read, Data, Restore:** sì usano se**condo lo standard, per leggere dati in un programma.** 

Date: restituisce la data e l'ora **(c'è evidentemente un orologio**  interno programmabile).

Def Fun/End Def: una versione sofisticata della classica Def Fn. che consente al programmatore **di definire le sue funzioni; la funz ione può essere di più linee di programma e forse è consentita anche 1a ricorsività,** 

a un altro: si può usare per copia- **Def Proc:** permette di definire **procedura Niene chiamata intro• ducendo il suo nome come prima**  parola in un'istruzione del Super-Basic; la fine di una procedura è segnalata ancora da un END DEF.

Delete: cancella un file da un microdrìve, secondo le specifiche da aggiungere.

Draw: traccia una linea dalla po**sizione grafica corrente a un punto specificato; con un parametro**  opzionale, si può far ruotare le linee di un dato angolo, e tracciare quindi altri segmenti usando Draw una sola volta (sembra di **capire che si può disegnare un poligono** *con* **una sola istruzio**ne).

**Exec: carica una sequenza di pro- grammi e li esegue simultanea**mente. Vengono attivate speciali **linee di comunicazione rra un**  **programma e l'altro, in modo che possano comunicare tra loro, se necessario.** 

**L'interprete resta tuttavia attivo, e si possono dare comandi o scrivere altri programmi mentre i primi stanno girando.** 

**Exec-N:** è uguale a Exec, escluso **il fatto che l'interprete viene di·**  sattivato fino al termine dell'ulti**mo programma caricato.** 

**Exit: serve per uscire da strutture ripetjtjve che erano state chiama**te.

**Exp: restituisce il valore di "e"**  alla potenza dell'argomento.

**Flash:** fa lampeggiare la parte di schermo designata: funziona solo **in bassa risoluzione.** 

For: oltre al normale uso nei cicli F OR /NEXT, è stata aggiunta l'opzione END FOR. che inter**rompe un ciclo.** 

**Format:** esegue la "formattazio**ne" di una cartuccia nuova inseri· ta in un microdrive.** 

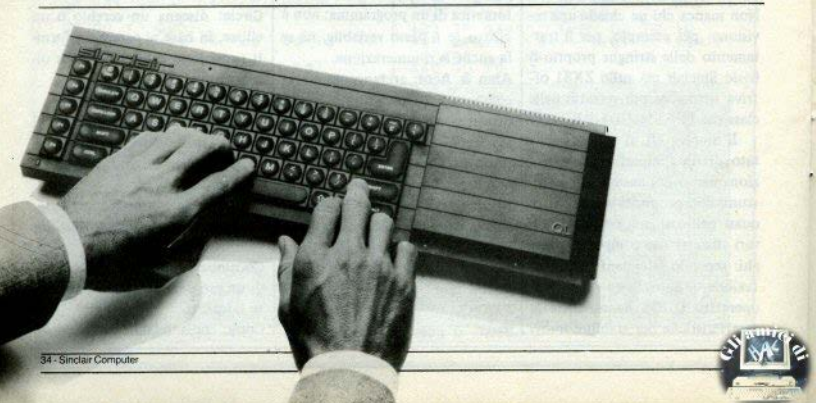

sueto; da notare invece che se- un dispositivo di  $I/O$ .  $\qquad$  Let: ha il consueto significato, condo la Sinclair sono li ner com- **Over:** seleziona il tipo richiesto ma per la prima volta nel mondo condo la Sinclair sono lì per com-<br>
pletezza ma vengono considerate di sovrastamna<br>
Sinclair è facoltativo pletezza, ma vengono considerate di sovrastampa.<br>Siturzioni ormai inutili nel Suner- **Next:** oltre all'uso solito, viene **inverse:** tutto quello che andrà al **istruzioni ormai inutili nel Super- Next:** oltre all'uso solito, **Rasic**<br>Rasic

con piacere che per la prima voi- sti sarebbero qui per compatibili- **lnkey:** acceua un singolo caratteta compare l'ELSE; l'istruzione tà con il basic standard, sostituiti re da un canale specificato (non est estiera) aggiuntiva END IF dice al programma che la condizione non **Sei/End Sei:** (= select) un'istru-<br>deve più essere esaminata.<br>zione molto potente che consen-<br>Print, di cui ha circa la stessa sin-

vere strutture cicliche (sta per può essere seguita da più linee, Repeat); è seguito da un identifi- con una scelta di decisioni molto periferica, microdrive o altro.<br>catore del ciclo di istruzioni da pampia. E' prevista anche una si- S b y t e s: esegue il "save" di catore del ciclo di istruzioni da ampia. E' prevista anche una si- S b y t e s : esegue interese il "savione di Default quando nese" un'area di memoria

formati a scelta dell'utente. **Mode:** per il formato dello scher- Strip: un effetto particolare di

corrente alle coordinate specifi- LRun: carica e manda in esecu-

 $cazione$  di memoria data, che tostart nel programma).

condi. variabile a una particolare funzio-

rente (o una parte di essa) a sini- List: invia tutto un programma o E questo è tutto, per ora. Forstra o a destra di un numero defi-una sua parte definita a un canale se è presto per dirlo, ma abbiamo nibile di pixel. dichiarato. la sensazione che zio Clive abbia

Open: apre un determinato cana-

Goto & Gosub: hanno l'uso con•  $\vert$  le, in associazione con un file o  $\vert$  una periferica.<br>sueto: da notare invece che se- un dispositivo di I/O.

**If/Then/Else, End If:** notiamo **On Goto/On Gosub:** anche que- campo inverso.<br>con piacere che per la prima vol- sti sarebbero qui per compatibili- **Inkey:** accetta un singolo caratte-

deve più essere esaminata. in inclusione molto potente che consen-<br>Ink: seleziona il colore con cui le di decidere il proseguimento lassi: assegna un valore a una va**lnk:** seleziona il colore con cui te di decidere il proseguimento scrivere nella finestra corrente. dell'esecuzione di un programma dell'esecuzione di un programma riabile, prendendolo dal canale di un programma riabile, prendendolo dal canale di Rep/End Rep: permette di scri- in base al valore di una variabile; comunicazione corrente.<br>vere strutture cicliche (sta per uno essere seguita da più linee. Save: invia un programma a una tuazione di Default, quando nes-<sup>1</sup> un'area di memoria.<br>suno dei casi On viene trovato. **Scale:** per gli output grafici. Rnd: restituisce numeri pseudo suno dei casi On viene trovato. casualj, Per ora non possiamo essere più Scroll: muove la finestra corrente precisi, ma sembra che si possano canale specificato, in una serie di veramente fare cose turche. di pixel.

Random: ricondiziona il genera- mo. fondo; si usa insieme a Over.

cate di seguito. **zione un programma presente su** canale prescelto. Utilissimo nel **Poke/Peek:** scrive/legge in una lo- un microdrive (non occorre l'au- debug.<br>cazione di memoria data che tostart nel programma) **Under:** caratteri che verranno

Pause: introduce nel programma una periferica e lo aggiunge a un una pausa di durata definibile altro programma già in memoria. Use: specifica i canali di default dall'utente, in unità di 20 millise- Locai: limita l'esistenza di una per le varie istruzioni Print, ln-**Paper:** definisce il colore del fon- ne o procedura di un programma. Usr: come di consueto, chiama do dello schermo.<br>do dello schermo. **IN & Log:** logaritmi naturali (ba-LN & Log: logaritmi naturali (ba-

**Pan:** muove tutta la finestra cor-  $\begin{bmatrix} se \end{bmatrix}$  e logaritmi decimali.  $\begin{bmatrix} na \ a \text{ un } \text{indirizzo} \end{bmatrix}$ 

Basic.<br> **Basic.** video dopo l'istruzione sarà in **un finalità del material del partita del partita del material del partita del partita del partita del partita del partita del partita del partita del partita del partita de** 

tore di numeri RND. **New:** cancella il programma in **Trace:** permette di seguire "pas-<br>**Plot:** mette un pixel del colore memoria. **Protestante di seguire di un pro-**Plot: mette un pixel del colore memoria.<br>
corrente alle coordinate specifi- **LRun:** carica e manda in esecu- gramma, inviando l'output a un

può essere di uno o due bytcs. **Mergo:** carica un programma da stampati di seguito saranno sot-

Load: carica un programma da di nuovo fatto centro. Voi no? •

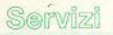

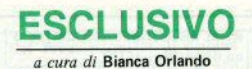

## **LA ROM** dello ZX81 (terza parte)

**Ø4E8** 32<br>10<br>78  $0.6$  $\triangle$ 

04EB<br>04EB<br>04EC<br>04ED

**DAFF** 38 04F1<br>04F2<br>04F5 ċċ  $0.05$ ØE

āã  $-2$ 

 $0.4$ Fá è  $\frac{76}{25}$ 

ā

ö  $02$ ōŝ õБ

 $04FA$  $28$ 

04FC

0506

ō5 āā

ŏš ŏğ FD

Ø5

ăš ōF ë

0511<br>0513<br>0515<br>0516 FÉ Ĕĕ

0518<br>0518<br>0518<br>0521F0<br>0523

aā

ōō

pā  $\frac{27}{01}$ 

> ā  $FF$

332494<br>11982

ō

ō  $0.1$ 

ÈĒ FØ

CONCORD

ã۵ FE

 $\frac{15}{12}$ 

ØD

CB

 $\frac{87}{60}$ 

 $20$ 

37  $05$ 

 $\frac{26}{72}$ Ø5

Ø5

 $04$ 

 $QQ$ 

01 56 BI

SEP OF<br>PORTO

enca.<br>Tai

ČŘ<br>LD

÷

ADD<br>UR  $0515$ , DE

E

 $\frac{1}{100}$ 

ŭP

 $\begin{array}{l} \mathbf{C} \cup \mathbf{C} \cup \mathbf{C} \\ \mathbf{C} \cup \mathbf{D} \cup \mathbf{C} \\ \mathbf{C} \cup \mathbf{C} \end{array}$ E. Ŕ

υÉ 04 72

4006) A

052B

0518

 $, (HL)$ 

 $.0516$ 

.0520

0537<br>E526

 $CQ$ 

0516

HL, OOC

-2

 $N_{\overline{A}}^{\overline{Z}}$ 

E6 ŰR

NC ğ  $\frac{1}{2}$  $(HL)$ 

Fø

 $p \in$ 

 $F_{\text{B}}$ 

 $\begin{array}{l} 1000000\\ 100000\\ 100000\\ 100000\\ 100000\\ 10000\\ 10000\\ 10000\\ 10000\\ 10000\\ 10000\\ 10000\\ 10000\\ 10000\\ 10000\\ 10000\\ 10000\\ 10000\\ 10000\\ 10000\\ 10000\\ 10000\\ 10000\\ 10000\\ 10000\\ 10000\\ 10000\\ 10000\\ 10000\\ 100$ 

#### **MESSAGGIO DI ERRORE F**

Sullo schermo appare il messaggio di errore F (SA-VE senza nome di programma valido).

> 02F4 CFRST8 **Ø2F5 OFDB**

#### **MODI DEL CURSORE**

A seconda del modo in cui si trova il cursore, codifica il tasto. Questi valori vengono letti in base alla tabella della tastiera.

> Ø6  $A.0$

øs ØS

ØF

**DEC** 

ŭŔ

A, (4006)  $M, 0508$ <br>NZ.04F7

36 - Sinclair Computer

04DF 38<br>04E2 3D<br>04E3 F8<br>04E6 20

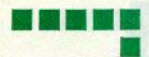

#### **INSERIMENTO**

L'intera memoria viene spostata in su di un carattere della connia HL fino a STKEND.

Il carattere nel registro A va a occupare quindi la locazione di memoria che si è liberata

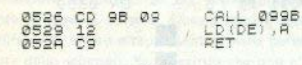

#### **TASTI CURSORE**

Gli indirizzi dei diversi sotioprogrammi possono venire calcolati come segue: la codifica dei caratteri viene addizionata due volte all'indirizzo 0482hex e quindi posta sulla catasta.

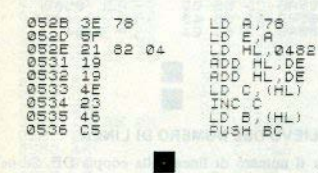

#### **CURSORE**

I caratteri nella linea di lavoro vengono letti uno dopo l'altro. Inizialmente in modo K, il cursore si cambia poi in modo L, se la linea è vuota o se si trova dopo un THEN. Nel lasciare questa sezione, si salta all'indirizzo definito dalla routine precedente.

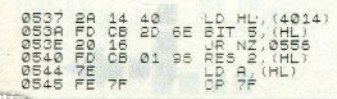

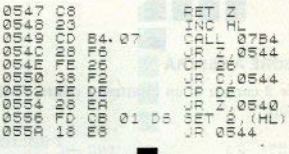

#### CANCELLAZIONE

Questa subroutine cancella il carattere puntato di HL, grazie al fatto che tutto il contenuto della memoria da (HL) a STKEND è spostato di un carattere all'indietro.

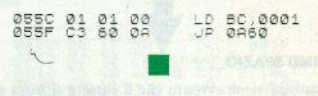

#### **TABELLA DEI CURSORI**

Contiene tutti gli indirizzi delle diverse funzioni del cursore.

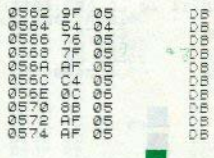

#### **CURSORE A SINISTRA**

Muove il cursore a sinistra di uno spazio, finchè ciò è possibile.

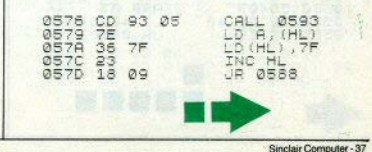

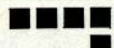

#### CURSORE A DESTRA

Muove il cursore di un carattere a destra, finchè è possibile.

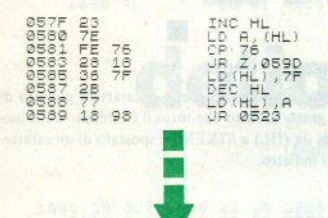

#### PRIMO SPAZIO

Il sistema viene avvisato che il cursore si trova sul primo spazio. Abbisognano di questa informàzione le routines CURSORE A SINISTRA e RUBOUT.

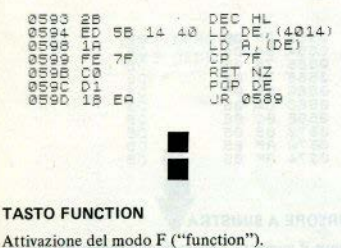

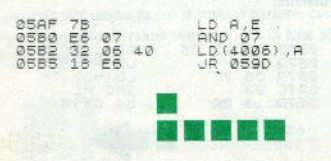

38 - Sinclair Computer

#### **RUROUT**

Cancella il carattere che precede il cursore, a meno che questo non si trovi al primo spazio della linea di lavoro.

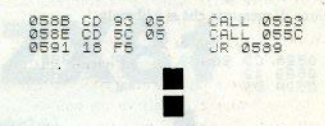

#### **CURSORE IN SU**

Cerca la posizione della linea che si trova prima di quella puntata, vi porta quindi il cursore e porta la linea sulla parte inferiore dello schermo.

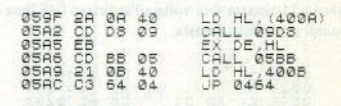

#### PRELIEVO DEL NUMERO DI LINEA

Porta il numero di linea nella coppia DE. Se nel posto stabilito dalla coppia HL non c'è nessun numero di linea valido, in DE viene posto uno zero.

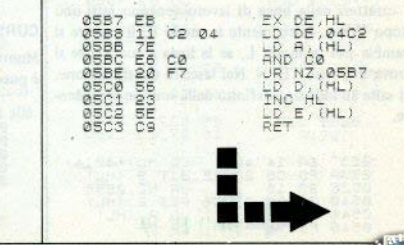

#### **TASTO EDIT**

Per prima cosa, si cancella la parte inferiore dello schermo (l'area di lavoro). Poi si controlla se lo ZX81 si trovi in modo INPUT: se si, il calcolatore abbandona la routine. Se no, si determina in che linea si trovi il cursore. Questa linea è trascritta nell'area di lavoro e rappresentata nella parte inferiore dello schermo. Se si verifica che non c'è spazio sufficiente, la linea di programma non viene ricopiata, e si esce dal sottoprogramma.

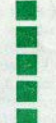

#### NEWLINE 1

Questo tasto viene usato in tre diverse situazioni. da considerare separatamente. La prima parte si occupa di tutte e tre. L'area di lavoro dello schermo viene cancellata. In assenza di comandi INPUT o COPY, si cancella anche il buffer della stampante. Ouindi cerca l'eventuale linea dopo l'errore di sintassi, cancella il cursore e determina il numero di linea.

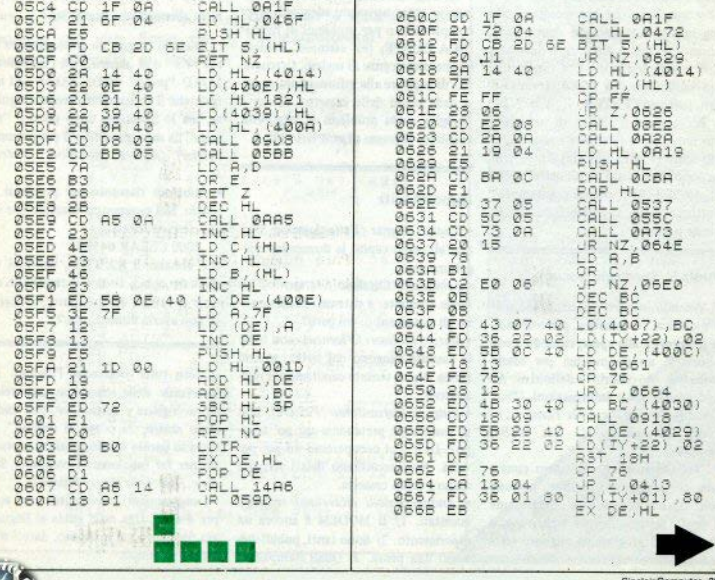

Posta (comtinuazione)

#### Giochi proibiti

Cl Molte volte alcune righe del programma appaiono sullo schermo ma non si possono editare:; si può far qualcosa? (di solito c'è il "warning<br>buzz"). Come è possibile sapere il CO-DE di un bytes di un programma sconosciuto? E in caso di più bytes. (luca *Fartse. luvlnote* • *VA).* 

 $\Box$  Come si fa a duplicare (per un amico...) i miei programmi originali inglesi in 1/m su un'altra cassetta? (Giuseppe Fosulo. Roma).

□ Sul n. 1 di Sinclair Computer è comparso un programma denominato "Chi c'è dietro il BEEP": jo e un mio colleea sinclairista abbiamo caricato il proeramma ma le macchine si sono inchiodate. E' un errore del listato? /Giancarlo Cnud; · Bologna).

• Per una, Linea che non accetta l'ed.iting non c'è un metodo sicuro, se il numero di linea è alterato, si deve cer· care in che locazione è e rimetterne uno valido con una POKE, idem se è stato truccato l'ENTER.

Per trovare il CODE di un bytes non noto, e per fare altre cosette..., si può usare (è fatto apposta) il program·  $\overline{\phantom{a}}$  pubblicato sul #1. nell'articolo "dietro il BEEP"; poichè era stampato piuttosto male, lo ripubblichiamo in queste pagine.

#### Vuole lo Spèctrum a scuola

□ Volendo inserire Spectrum48Knella didattica, matematica, per convincere le autorità alla spesa, richiedo a collaboratori un programma per orario scolastico provvisorio e definitivo. Allego condizioni e informazioni. *(Prof.* Claudio Tartaglione - Via Torino. 11 -18012 Bordighera IM - tel. (0184) 264824).

· I collaboratori che volessero cimentarsi nel programma richiesto possono contattare la redazione o direttamente il prof. Tartaglione per i chiarimenti necessari. Il programma migliore verrà naturalmente pubblicato.

 $\Box$  Ho comprato la cassetta "MAD MARTHA", ma non posso usarla perchè non so quali parole si possono utilizzare (Leonardo Coraccini - Civita $nova - MC$ 

□ Ho acquistato il gioco "INCA CUR-SE" per lo Spectrum, ma non riesco assolutamente a giocarci. Potreste aiutarmi? Ho provato in tutti i modi, ma il computer mi risponde sempre che non capisce. (Paolo Corchia - Fermo - $AP<sub>1</sub>$ 

 $\Box$  Non riesco a far girare il programma "ORDS". (Un consiglio nei pasticci): dopo la presentazione mi segnala errore, linea 7000:5. Mi rivolgo a voi per chiarimenti. (Marco Nonni - Imola

 $\bullet$  Molti giochi vengono messi in commercio senza istruzioni adeguate, o per oomplessità, o per problemì di lingua: INCA CURSE, per esempio, richiede buone conoscenze di inglese. Cercherc· mo di supplire alle informazioni carenti nelle prove delle cassette. Anche il coniglio aveva problemj di leggibilità, ci spiace, vedremo di non farlo più.

#### Risposte blitz

• Toni D'Avenia (Vallo Lucania SA): non abbiamo capito la domanda, spiegati meglio.

• Sebastiano Catalano /Agrigento): di quale computer e sistema operativo sono gli statement di cui parli?

• *Matteo Mollnari (* Vicenza): non tutte le cassette vengono col byte ... se non carica si può tentare cambiando il registratorc.

· Luigi di Marcantonio (Pescara): non ti sembra di pretendere un po' troppo? Di 1/m ci occuperemo un po' per volta. Non accettiamo listati scritti a mano e senza cassetta.

· Andrea Baioni (Ravenna): consigli accettati. I/ Il MODEM è ancora un esperimento. *2/* Sono tantj, pubblicheremo una prova. 3/ Quali stampanti? 4/ Vedi sopra. 5/ Tu verificare il listato, noi da quì niente.

• Marco Nasoni (Besozzo VA): con mottì giochi ci sono difficoltà d'uso. Pensiamo di pubblicare prove esplicative. Concedi un po' di tempo.

• *Diego Cattaruzza (Trieste):* quasi tutto giusto. Solo le percentuali non pos· siamo accettarle, non hai la maggioranza.

• Marco Bucci (Firenze): uno Spectrum 48K non è altro che un 16K con l'espansione, quindi non c'è nessun problema di compatibilità. Per favore. la prossima volta scrivi a macchina.

• Sergio Spalletta (Roma): va bene tutto, purchè inedito e funzionante. Si, vogliamo la cassetta, i programmi li proviamo e non abbiamo tempo di tra· scriverli.

#### Non dimentichi qualcosa?

O Quando eseguo un trasferimento di by t es dal nastro, con l'istruzione LOAD "progr" CODE *xxx.yy*, mi accade che il caricamento sembra regolare, ma lo Spectrum dopo poco si "resetta" da solo, perdendo il programma. Perchè? *(Alberto Bucchioni - Vercel*li/.

· Abbiamo riassunto per problemi di spazio. Nel programma esempio che invii, c'è l'istruzione:

2000 CLEAR 64598

che abbassa il RAMTOP, per non disturbare con il codice macchina le cataste di lavoro del computer. Sei certo di non averla dimenticata.?

 $\Box$  Non tutti conoscono l'inglese: riterreiutile delle schede su cartoncino da raccogliere e conservare, con traduzioni chiare, "a prova di cretino", di tutte le parole o informazioni necessarie per far funzionare i computer Sinclair. (Riccardo Batti - Milano).

• I suggerimenti su cose utili sono sempre graditi. Una mini guida al linguaggio Sinclair è già in studio, dateci solo un po' di tempo.

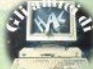

#### **Help!**

Sembra che qualche ZX81. con l'espansione originale da **16K, non funzioni più quando**  viene collegato alla stampante Alphacom 32; mentre a lK, **oppure con altre espansioni**  RAM, che possiedano la porta **di uscita posteriore. i\_n modo**  da poterle inserire tra il com• puter e il connettore della **stampante, non ci sarebbero**  problemi.

Chi avesse incontrato que $sto$  *inconveniente* è *pregato* di scriverci. Meglio ancora se ha **trovato la causa e il modo di risolverlo.** 

#### **SINCLAIReclame**

*CERCO zona Ceclna/Rosignano ( LI), possessori ZX Spect* rum *per* scambio di Idee. *eventualmente fondazione club. Alessandro Paro/i* • *Via 2 Giugno, 2* - *57020* La *Califor*nia *(LI)* • *Tel (0586)67720Z* 

#### **Errata (forse) corrige**

Qualcuno ci **ha** telefonato per segnalare che la routine pubblicata **a pag.** 47 del n• 1 non **gira.** L'abbiamo controllata, e secondo noi gira. Forse c'è qualche difficoltà di lettura

10 REM

del listato: lo ripubblichiamo, **eseguito da una stampante mi**gliore (la buona vecchia ZX-Printer è stata impietosa, mente pensionata).

20 FOR 1=23750 TO 23772: READ 8: POKE 1,8: NEXT :<br>8: POKE 1,8: NEXT :<br>30 DRTR 221,33 4,91,17,17,0,17<br>5,55,2005,86,5,201 "Inserisci la c assetta da analiz-zare nel r<br>tratore e premi : , FLASH 1; regis<br>1. Pi A V. 50 PRINT USR 23760<br>50 IF PEEK 23300>0 THEN GO TO  $120$ THE CLS : PRINT FLASH 1; "Progra<br>WMA BASIC"<br>\_\_80 GO SUB 1000: PRINT : PRINT "Titolo "Titolo" : 182<br>
3014: Trapeds Then 100 To 100<br>
3014: The 199999 Then 100 To 100<br>
100 PRINT : PRINT "Line : "19<br>
100 PRINT" PRINT "Line : "19<br>
23342: STOP PRINT "BUNT"<br>
23342: STOP PRINT "BAINT" PRINT<br>
180 GO SUP 1000 PRINT  $= 4$ "Titolo" (1998: PRINT : PRINT<br>"Titolo" (1988)<br>EK 23313+256\*PEEK 23314<br>EK 23313+256\*PEEK 23314<br>150 PRINT : PRINT : NUmero bytes<br>3TOP  $P$   $P$   $P$   $P$ PEER 20011+258\*PEER 23312<br>|LET a\$="" FOR 1=23301 TO 2<br>|LET a\$="" FOR 1=23301 TO 2<br>|RETURN 1000 LET 3310:  $1.1$ 

*VENDO programmi per Spectrum 16/48K a prezzi eccezionalt Catalogo gratuito* a *richiesta con oltre 100 nomi Oppu·*  re *vendo cassette con 8 giochi Massimo D'Ascenzo • Via F. D'Oli/dio, 109* - *00137 Roma - Tel' ( 06)8280043.* 

*VENDO Interfaccia Kempston*  per *Spectrum* e */oystick Triga Command con ventose* alla *base* e *pulsante di* sparo *incorporato nell'Impugnatura a L. 80. 000. Giuseppe Castel/I* - *Via Tolrnino, 24* - *1* O *141 Torino* • TeL *(011)378025.* 

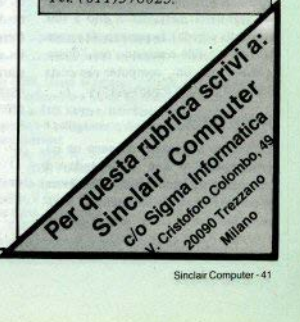

#### Macchine capricciose

 $\square$  Come posso fare per aggiustare il mio ZX81 che non registra più i proprammi? Che cos'ha A chi posso rivolgermi? (Nicola Amato - Domodossola NO).

• Come possiamo risponderti senza vederlo? Purtroppo non siamo indovini! Rivolgiti a un rivenditore autorizzato Sinclair. Sei sicuro che non sia il registratore?

 $\Box$  Posseggo un registratore Sanyo che all'improvviso ha *smesso* di legermi me. Cosa mi consigliate di fare? (Emamuele Castagno - Genova).

• Se realmente il guasto è nel registratore, possiamo solo consigliarti di ... cambiarlo. Ma mettetevi nei nostri panni: come possiamo fare diagnosi a distanza?

#### TVU.S.A.

O Ho comprato in America un Timex Sinclair 1000 che vorrei far funzionare in Italia, ma sono in crisi per il collega· mento con l'antenna UHF: potete aiutarmi? (Tommaso Gnoni · Tuglie ·  $IF$ 

• TSI000 è il nome americano dello ZX81. La possibilità è una sola, ed è quella di sostituire il modulatore UHF (la scatoletta mettalica in alto a sinistra sulla scheda); la garanzia di successo non è totale e secondo noi l'operaz ione su un computer che costa 100.000 lire non è conveniente.

#### Suggerimenti

 $\Box$  Avendo acquistato da poco un microoomputer e non conoscendo. di conseguenza, bene il basic, desidererei vi rivolgeste con più semplicità al lettore principiante come me. (Giovanni  $Festino - Porto$  Tolle • ROJ.

#### Raffreddamento

 $\Box$  Posseggo uno Spectrum e a volte, se rimane acceso troppo à lungo, mi si blocca e comnaiono sullo schermo dei puntini. Solo resettandolo riesco a sbloccarlo. Come posso fare? *(Silverio* Signoracci - S. Lorenzo PSJ.

O Il mio zx si è rotto e sono ormai due mesi che è stato spedito in garanzia. Il guasto consiste negli impulsi che lo ZX days al video: erano tutti sballati, righe, quadratini colorati... cosa è successo? Quando riavrò il mio Spectrum? *(Stefano Capuzzo - Monselice PD/.* 

• Sembrerebbero due esempi dei tanti malfunzionamenti da surriscaldamento lamentati dallo Spectrum. Altri lettori scrivono di problemi simili. I tempi di riparazione non possiamo prevederli: nemmeno l'importatore lo sa. Il guasto causato dall'eccessivo riscaldamento, sembra piuttosto frequente, e interessa di norma alcuni oomponenti presso il dissipatore di calore.

Accorgimenti che migliorano il raffredda mento (vale anche per lo ZX81 );

a/ evitare di appoggiare il computer su tappeti o moquette, che non lasciano cìroolare l'aria, sul lato inferiore (e creano problemi di elettricità statica); b/ mettere un libro sotto il lato posteriore: migliora la posizione della tastiera. Lo stesso risultato si ottiene mon-<br>tando l'Interface I per i Microdrive:

*cl* quando scade la garanzia, buttate sforacchiate senza pietà la parte inferiore del guscio (ehi, togliete La scheda, prima! ), in corrispondenza del dissipatore: qualche buco non guasterebbe nemmeno sopra, dove c'è il connettore, se non disturba il vostro senso este· ·.ico·

d/ un dissipatore più grande (sulla Issue 2) richiede un po' di pazienza, per ritagliarlo di forma appropriata: lo spa· zio non è molto. Sulla Issue 3 bastano i buchi;

e/ se ancora non vi basta, potete tagliare la carrozzeria e applicare una ventola tangenziale sul lato destro; tenere lo Spectrum a bagnomaria nel ghiaccio; lavorare accucciati nel frigorifero; etc.

#### Unplot sullo **Spectrum**

 $\Box$  Ho provato a sostituire il comando UNPLOT deUo **ZXSI** con il **romancio PLOT OVER 1: dello Spectrum, ma** non ho potuto lo stesso usare il listato. Vorrei dei consigli su come modificare i listati ZX81 per adattarli allo Spectrum. (Marco *Terranova·* Roma}.

• La cancellazione del pixel sullo Spectrum si ottiene con "PLOT INVERSE I; x,Y" . Resta il fatto che sullo ZXSI PLOT riempie 1/4 di carattere, sullo Spectrum 1/64, quindi la traduzione del programma richiede qualche modifica. Lince rette e cerchi si ottengono rapidamente con DRAW e CIRCLE. curve diverse richiedono di aumentare il numero di punti calcolati.

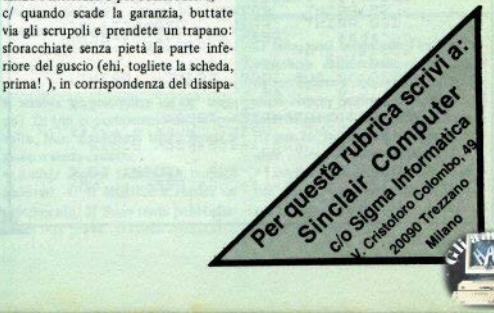

#### Issue 2 a Jesue 3

Con la Issue 3 dello Spectrum (la versione attualmente in distribuzione, con il dissinatore di calore visibile presso l'apertura posteriore) viene lamentato un inconveniente. che a volte impedisce di utilizzare software scritto con la Issue 2: si tratta della variazione dei valori associati alla tastiera con la funzione IN, usata spesso anche nei giochi in basic per la maggiore rapidità di risposta rispetto a INKEYS.

Quella che segue è la tabella di corrispondenza (per colonna di tasti si intende l'n-esimo tasto di ciascuna fila)

10 FOR N=0 TO 7 20 LET 8=254+256\*(255-2^N) 30 PRINT A. 40 PRINT IN A 50 IF INKEYS<>CHRS 32 THEN GO TO 30 60 NEXT N

Se il programma è accessibile. potete eseguire facilmente le modifiche necessarie

Premendo due tasti insieme si ottengono valori intermedi o inferiori. Provate questo programma:

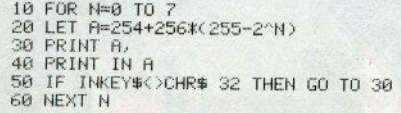

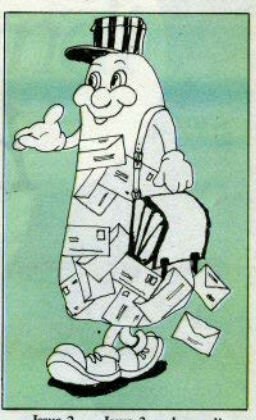

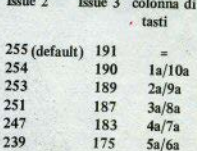

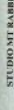

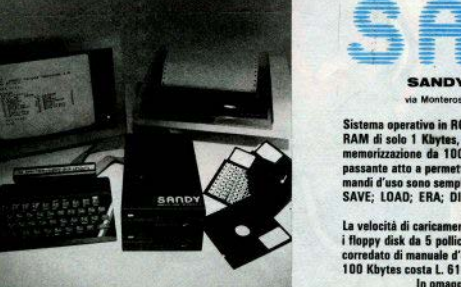

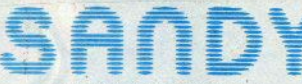

#### SANDY - FIECLBREVETTI

via Monterosa 22 Senago (Mi) tel 02-9989407

Sistema operativo in ROM, chiave di accesso protetta, occupazione RAM di solo 1 Kbytes, utilizzabile a 40 ed 80 tracce, possibilità di<br>memorizzazione da 100 a 400 Kbytes. Interfaccia con connettore passante atto a permettere il collegamento di altre interfacce. I comandi d'uso sono semplicissimi:

SAVE; LOAD; ERA; DIR; REN; A:, B:; BAS; LOCK; INIT; PASS; GET: PUT: COPY.

La velocità di caricamento tipica è di 250 Kbytes al secondo ed usa i floppy disk da 5 pollici. Il floppy disk è garantito per 6 mesi ed è corredato di manuale d'uso. La versione con capacità di memoria da 100 Kbytes costa L. 610.000 più IVA.

In omaggio una confezione di 5 dischi.

## Wow! Ora si divertirti! hit Atari sono anche per il

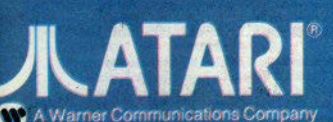

# *che puoi Da oggi i grandi disponibili tuo computer!*

**Eccoli, finalmentel Sono i nuovi, entusiasmanti programmi** Atari per Vic 20, TI 99/A, ZX Spectrum, Apple II, IBM. E non hai bisogno di adattatori. Atarisoft ha già pensato  $\alpha$  *tutto. Per ogni computer il suo giusto software.* **Inserisci la cassetta o il nastro e sei pronto a vivere tutte le più belle sfide Alori, E o viverle sino in fondo.**  Perché il bello di Atari è che la sfida diventa sempre più difficile. Con Atarisoft puoi giocare i grandi hit Atari e tanti altri giochi: Pac-Man, Ms. Pac-Man, Dig Dug, Centipede, Jungle Hunt, Joust, Donkey Kong, Moon Patrol, Goloxion, Delender, Robolron 2084.

**ATARISOFT** 

DEFENDER

**MS.PAC-MAN** 

Classifica

#### TOP<sub>10</sub> **CLASSIFICA DELLE PIU' VENDUTE DEL MESE**

 $sin$  $=$  $in$  $=$  $i$  $=$  $i$  $=$  $$ 

#### **Arcade games**

rtolo - (Produttore)<br>Posizione precedente - N = new entry)

- Chequerd Flag (Psion) [5]
- Flight Simulation (Psion) [1]
- Manic Miner (Bug Byte) [4]
- 3D Ant Attack (Quicksilva) [N]
- Horace goes skiing (Psion / Melbourne) [3]
- Atic Attack (Ultimate) [N]
- Arcadia (Imagine) [N]
- 3D Tanx (DK Tronics) [2]
- Hungry Horace (Psion / Melbourne) [7]
- Android (Sunshine) [N]

#### Utility e home

Titolo - (Produttore) Posizione precedente - N = new entry)

- Bilancio familiare (Rebit) [N]
- VU-File (Psion / Rebit) [1]
- Conto corrente (Rebit) [5]
- Games designer (Quicksilva) [N]
- Word processing (Rebit) [N]

Giochi di strategia Titolo - (Produttore) (Posizione precedente - N = new entry) **Chess** (Psion / Rebit) [1] **Cyrus in Chess** (Sinclair) [5] **16K Superchess** (CP Software) [2] **Generic election** (Buabite) [N]

> Backgammon  $(Psion)$  [N]

Il parere dei lettori

NELLE PREFERENZE dei lettori. al primo posto c'è, con netto vantaggio, MANIC MINER della Bug-Byte. Al secondo JET PAC, della Ultimate. Quindi seguono, votati tutti più o meno a pari merito: Chequered Flag, Flight Simulation. Atic Atac. The Hobbit, Wheelie, Gobbleman e altri. Bisogna però rilevare che il numero totale di voti non è molto alto (votate, votate) e che alcune cassette sono basse perchè nuove, e quindi in prababile ascesa.

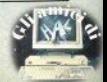

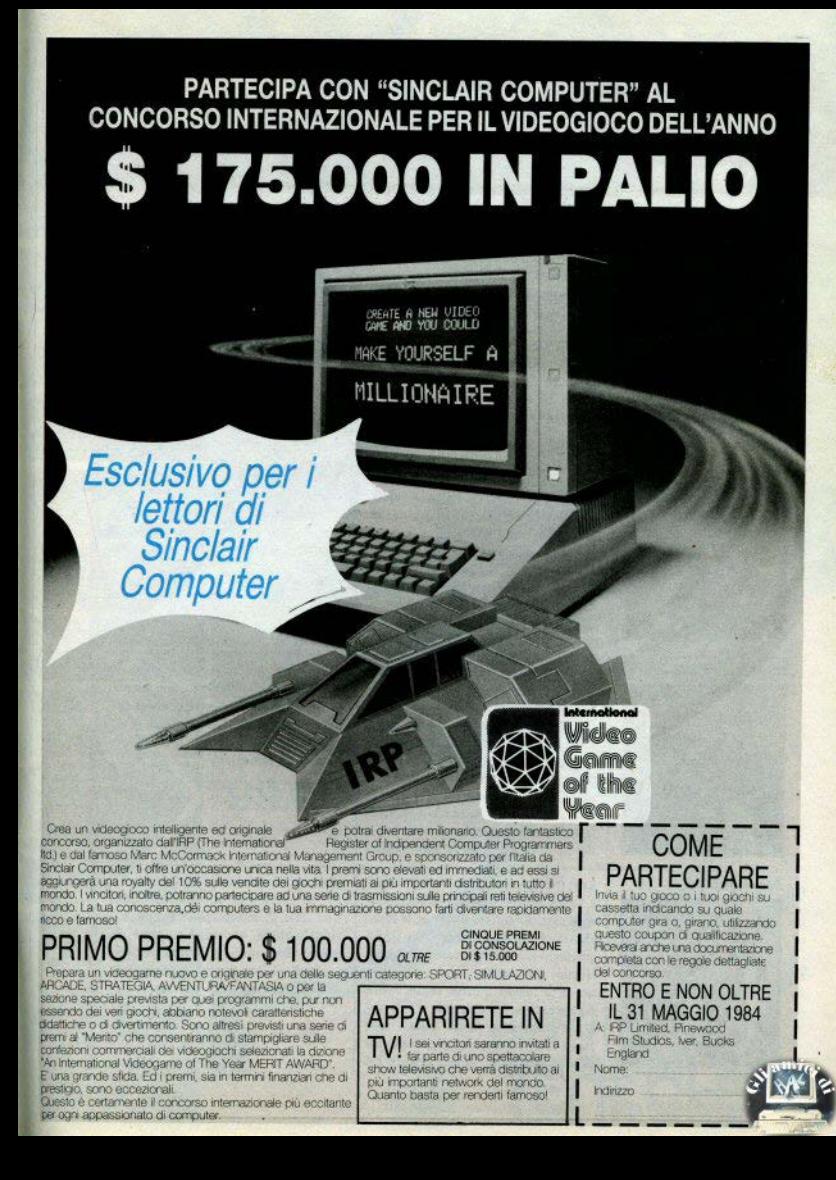

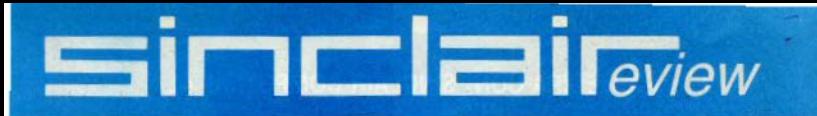

#### **Recensioni**

#### The birds and the bees

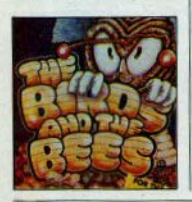

Arcadia

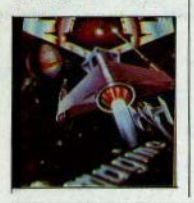

**Chequered flag** 

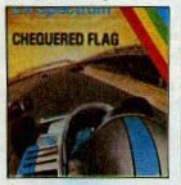

**Alchemist** 

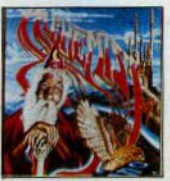

48 - Sinclair Computer

Boris è un'ape alla ricerca di nettare; la dovete guidare verso i fiori, evitando i corvacci che la minacciano. Se andate troppo lontano dall'alveare o la caricate troppo di nettare comincia a volare sempre più lentamente, e sarà presto raggiunta e mangiata. Inoltre ci sono piante velenose da evitare. Altri tasti, oltre a quelli indicati nelle istruzioni. sono attivi, ma non tutti e alcuni collassano la tastiera. (Spectrum 48K -**Bug-Byte Software).** 

E' l'unico dei quattro che va anche sul 16K. Incredibile come un gioco invecchi in soli due anni: il salto qualitativo nella grafica e nella complessità delle situazioni fa pensare alla preistoria del videogame... che nostalgia per quel ping-pong, adamo di una progenie ormai sterminata! La povera astronave "buona" ha sempre da distruggere un oceano di missili "cattivi", e ci lascia regolarmente le ali. (Spectrum 16K -Imagine).

Forse il più lungo software che si trova in circolazione: dopo un pilota in basic, carica uno schermo e quindi un CODE di 41535 bytes, praticamente tutta la memoria disponibile. Una serie di circuiti, tre macchine a disposizione. comandi e strumentazione completi, il mondiale di Formula 1 è in mano vostra. Avete: sterzo lento e veloce, acceleratore, freno, cambio a 4 marce, e dovete controllare carburante, temperatura, contagiri, tachimetro... oltre alla strada. Apprendimento non immediato. Sarebbe utile avere qualche circuito in mano ma la tastiera rilocabile. data la quantità di comandi. (Spec $trum$   $48K - Psion$ ).

Recensioni

C'E' UNA COSA poco piacevole da di-

re, a proposito di questi giochi: nessu-

no deiquattropuòpiù funzionare una

volta installata l'Interface I, a causa

del firmware particolare che si trova in

questa scheda. Ne diremo in dettaglio

nella prova: per ora sappiate che le nuove variabili di sistema provocano

scombussolamenti non controllabili in

questi programmi dalle protezioni alquanto sofisticate (anche se non inac-

cessibili).

La lotta tra voi e i Guardiani del Male è legata alla disponibilità di energia di entrambi. Se portate un'arma, le capacità combattive aumentano, ma alcuni guardiani sono molto resistenti. Potete lanciare dei sortilegi, che durano per un certo tempo, a meno che la vostra potenza magica si esaurisca, e i sortilegi ne consumano molta, quindi ogni tanto vi dovrete anche riposare e nutrire. Nel frattempo, dovete cercare i 4

pezzi dell'incantesimo della distruzione, ed evitare gli stregoni del male. Una serie di informazioni sempre sul video indicano le energie e i tempi rimasti. Discutibile la disposizione dei comandi. Ottima la grafica. (Spectrum 48K - Imagine).

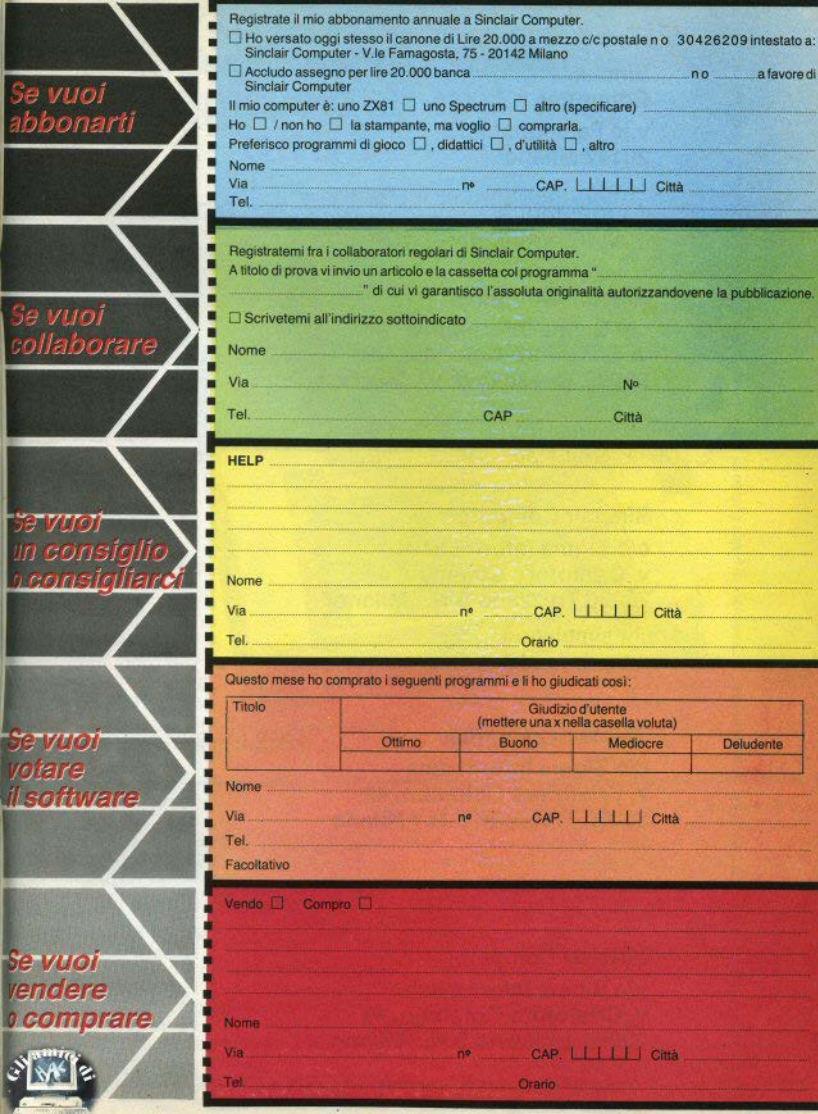

nviare in busta chiusa a:  $\overline{a}$ 

Da inviare in busta chiusa a:

Da inviare in busta chiusa a:

Da inviare in busta chiusa a:

Sinclaìr Computer -. v.le Famagosta, 75 20142 Milano

Sinclair Computer c/o Sigma Informatica v. Cristoforo Colombo, 49 20090 Trezzano **S.N.** I Milano Si, voglio abbonarmi

Si. voalio votare

Si vendo

comara

Sinclair Computer c/o Sigma Informatica v. Cristoforo Colombo, 49 20090 Trezzano **S.N.** / Milano

Sinclair Computer e/o **Sigma** Informatica v. Cristoforo Colombo, 49 **20090** Trezzano S.N. / Milano

**Sinclair Computer** c/o Sigma Informatica v. Cristoforo Colombo. 49 20090 Trezzano S.N. / Milano

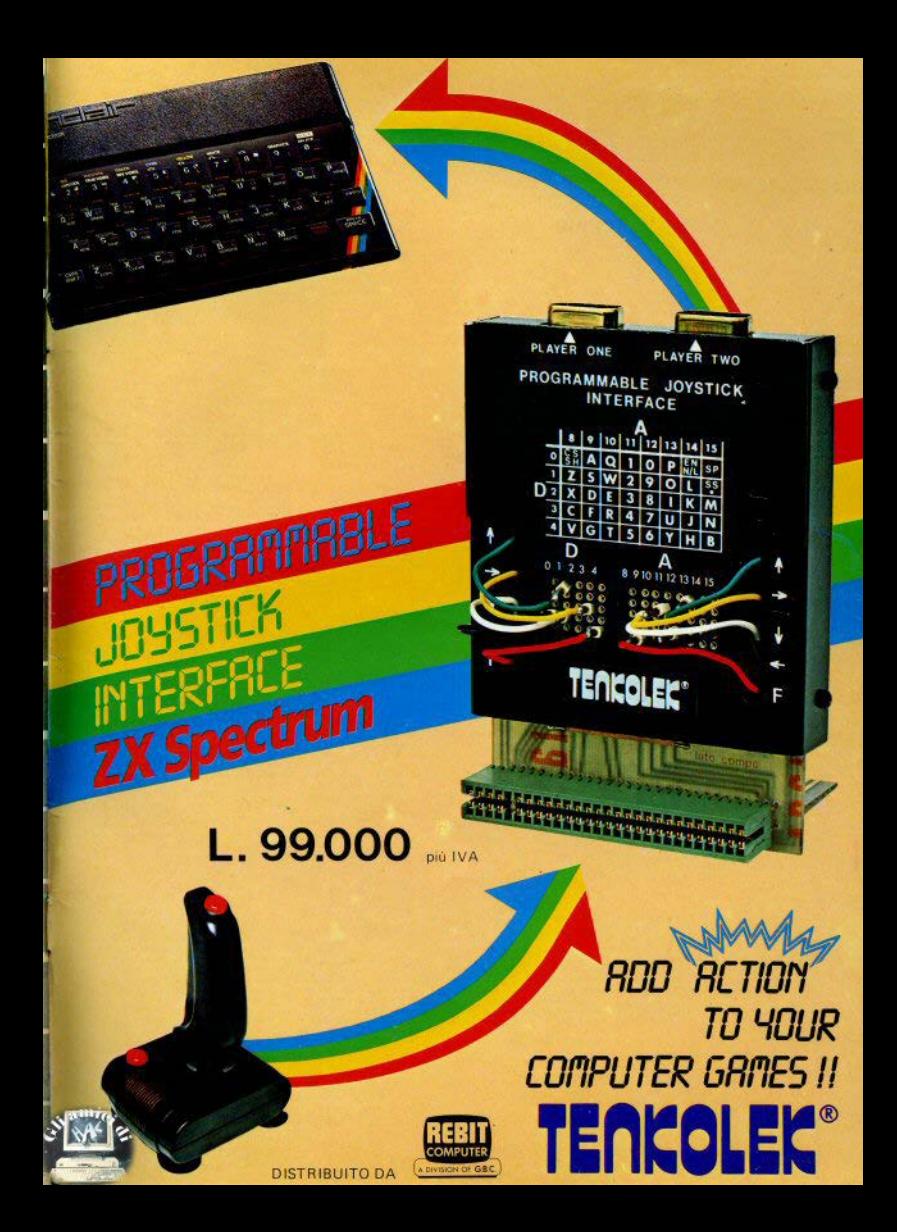

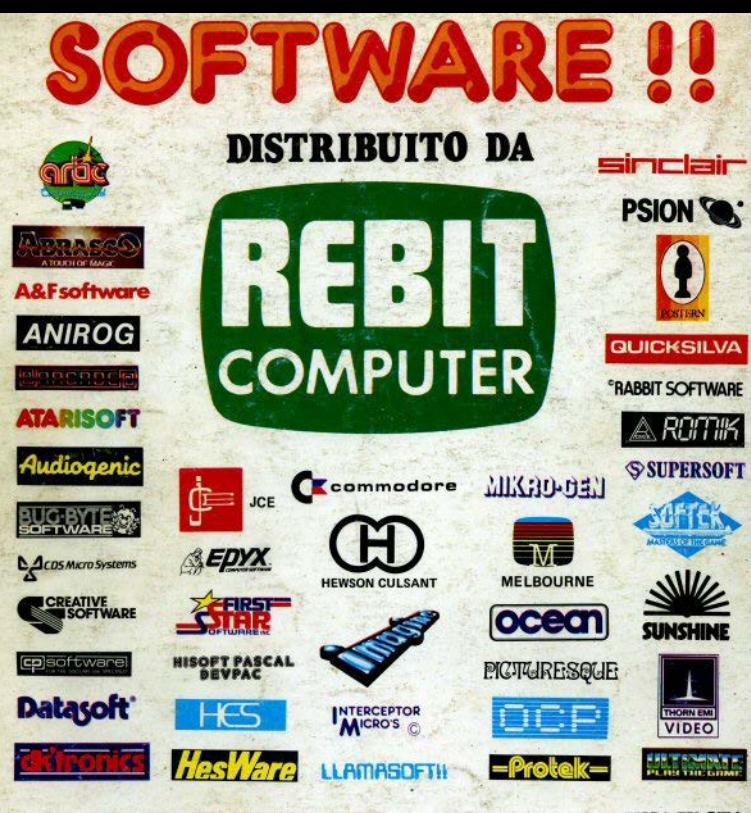

**PAZI KONG** 

No 13

**UNA VASTA GAMMA** DI PROGRAMMI, DI GIOCHI **E DI UTILITÀ** 

REBIT

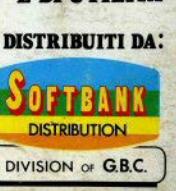